The Garrett Lee Smith (GLS) Suicide Prevention National Outcomes Evaluation is supported through contract no. HHSS283201200007I/HHSS28342002T (reference no. 283-12-0702) awarded to ICF International **by the Center for Mental Health Services (CMHS), Substance Abuse and Mental Health Services Administration (SAMHSA), US Department of Health and Human Services (HHS).**

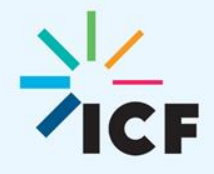

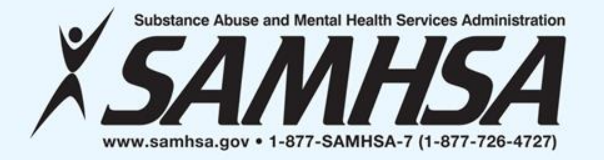

#### **GARRETT LEE SMITH (GLS) STATE AND TRIBAL GRANTEES NATIONAL OUTCOMES EVALUATION OVERVIEW AND DATA COLLECTION PROCESSES WEBINAR PART 2**

**Jessica Wolff, MPH Brandee Hicks, MPH Jane Carmona, MPH February 9, 2017**

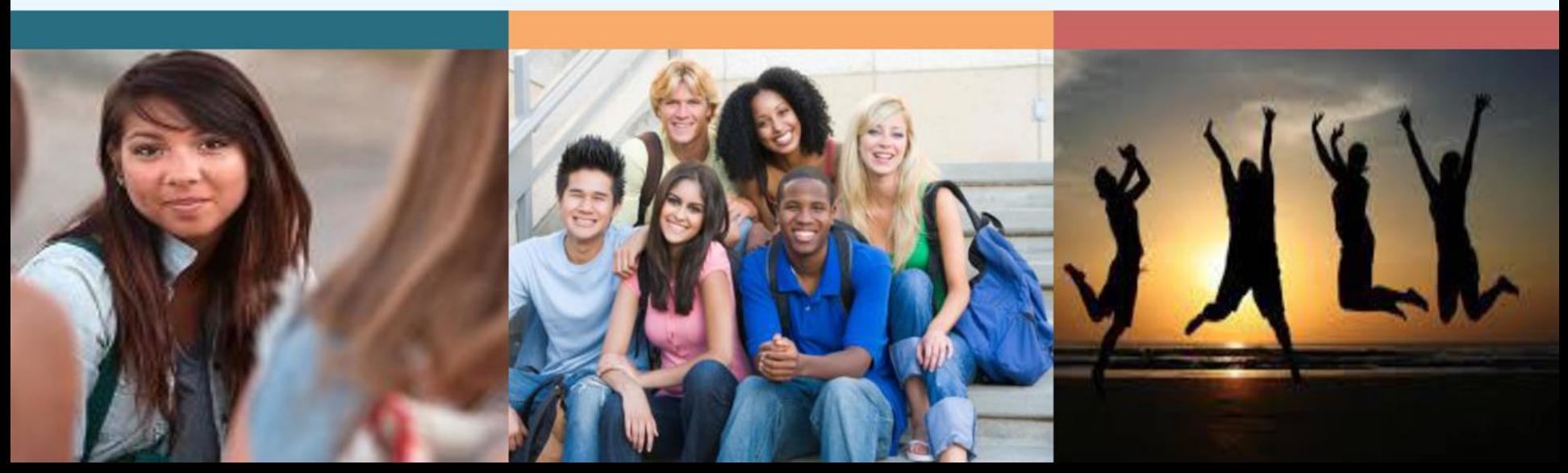

## **WEBINAR VIDEO AND HANDOUTS**

- Today's Webinar is being recorded
- The slides were e-mailed prior to the webinar
	- If you did not receive the message, check your spam e-mail folder.
- The video will be made available on the Suicide Prevention Resource Center website and the Suicide Prevention Data Center (SPDC)

## **NEED ASSISTANCE?**

## • For technical support

- Contact us via the Questions pane or use the *raise your hand* icon
- E-mail William.Moore@icf.com

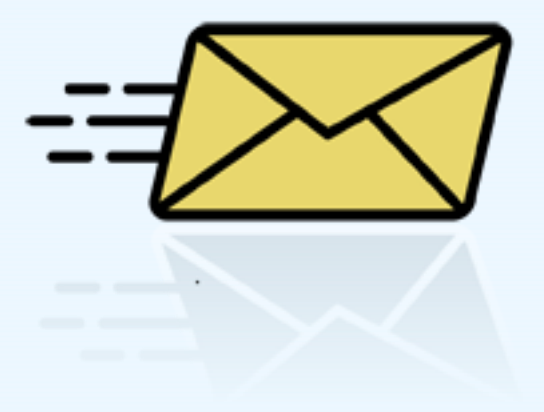

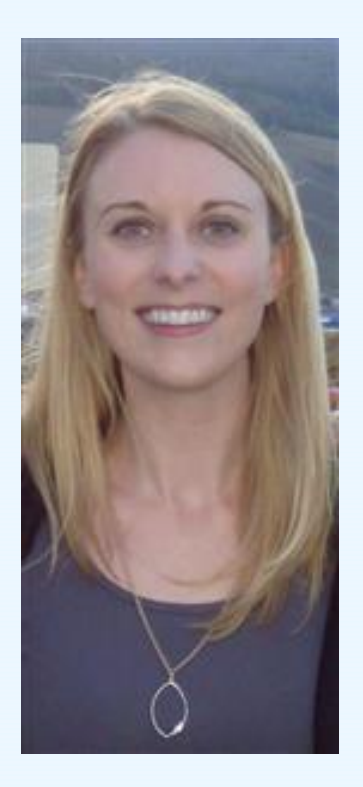

Jessica Wolff Grantee Support Team Lead

Jessica.Wolff@icf.com

## **ON TODAY'S AGENDA**

- GLS National Outcomes Evaluation Design
- Training Activity Summary Page (TASP)
- Training Utilization Preservation Survey (TUP-S)
- Early Identification Referral Follow-Up Form (EIRF)

# **GLS SUICIDE PREVENTION NATIONAL OUTCOMES EVALUATION**

## **NOE DESIGN OVERVIEW**

**CORE & ENHANCED STUDY ANALYSIS** (Including Implementation and Proximal Outcomes) **Continuity** of Care Study: **GLS National Outcomes Evaluation** Assessing system conditions, capacity, and infrastructure. **Exploratory Study of Factors Influencing Care Suicide Safer Environment: Training Study:** Assessing grantee and provider practices within healthcare settings. and recipients. **Quasi-Experimental Randomized Control Study Utilizing** of Role Play and **Medicaid Data Booster Training** 

#### **Cross Program Analysis and Impact:**

Addresses evaluation questions that cut across the three studies (core and enhanced) and utilizes secondary data sources as well as data collected from currently and previously funded grantees to assess the impact of suicide prevention activities on ultimate outcomes such as mental health service utilization, suicide attempts, and suicide deaths and explores where feasible the cost of implementation relative to the impact.

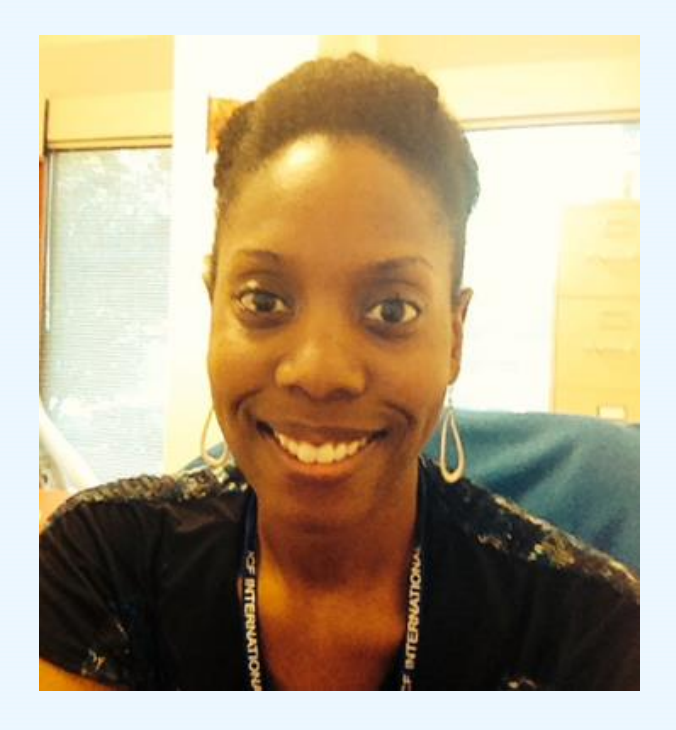

Brandee Hicks Data Collection Liaison Gls-tasp@icf.com Gls-tups@icf.com

#### **TRAINING INSTRUMENTS**

## **TRAINING ACTIVITY SUMMARY PAGE (TASP) TOPICS TO BE COVERED**

- TASP Purpose & Overview
- Logistics
- TASP Demonstration on the SPDC
- Tools to support TASP Data Collection and Reporting
- **√** Next Steps

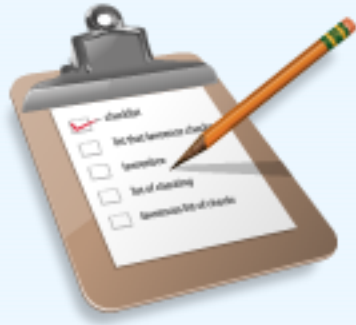

#### **TASP OVERVIEW**

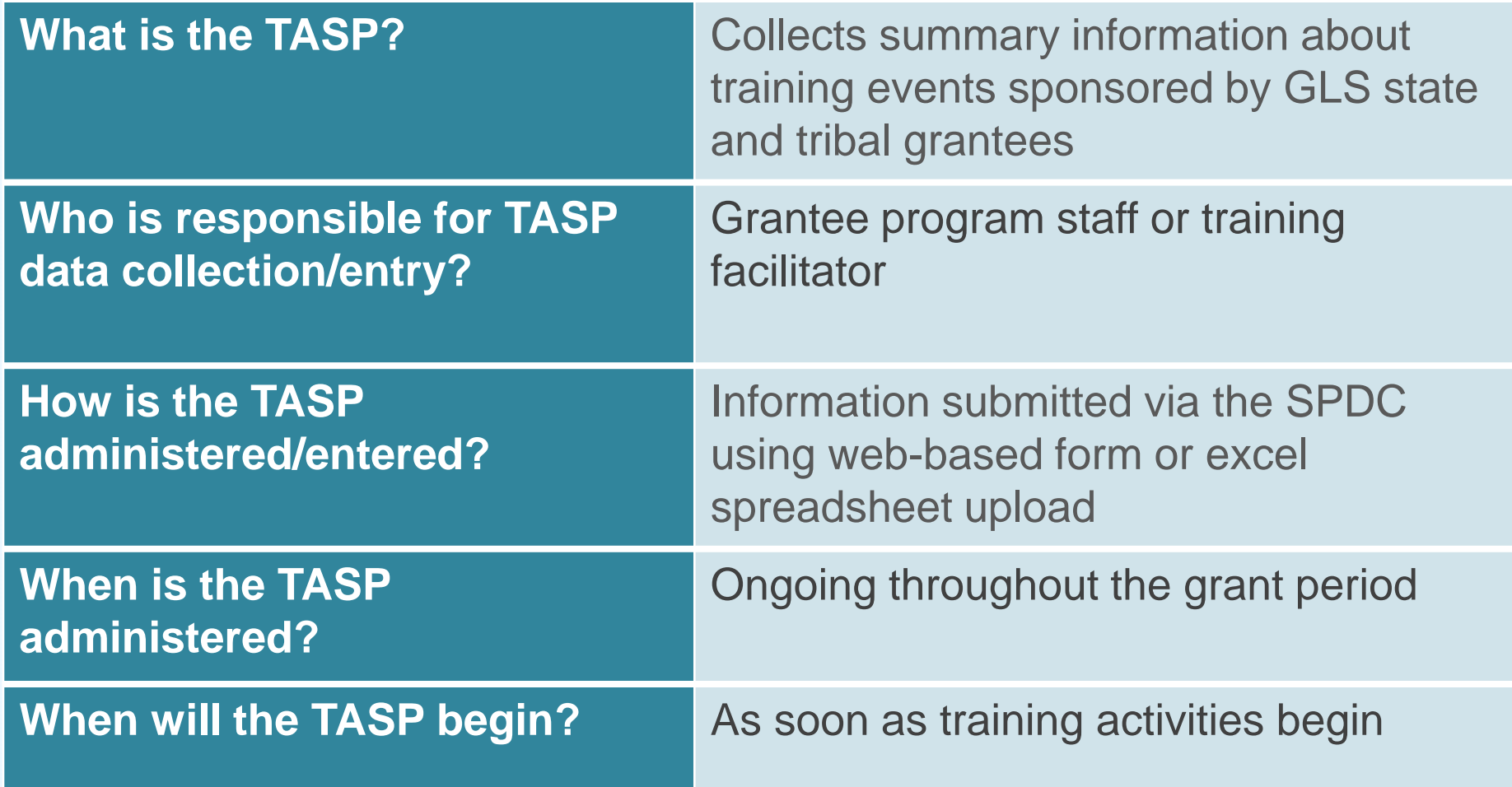

## **TASP CONTENT AREAS**

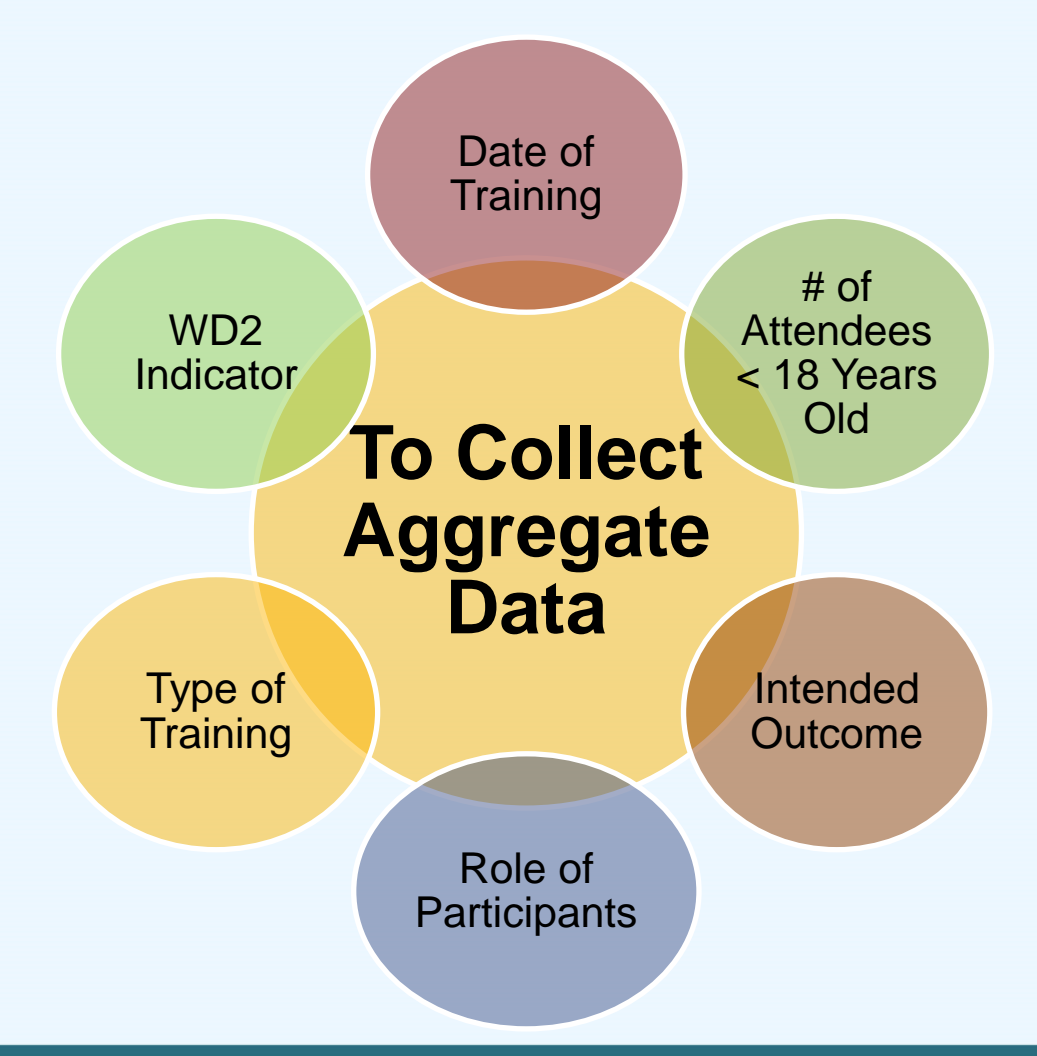

# **TASP TIMELINE**

- TASP should be completed for every suicide prevention training conducted as part of your GLS Suicide Prevention Program
	- Submit within 2 weeks of in person trainings
	- Quarterly for online trainings activities

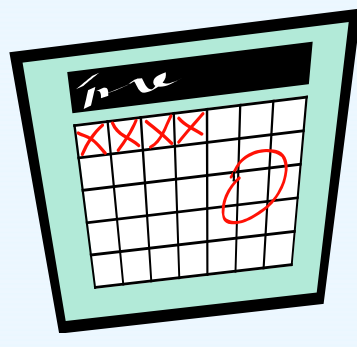

#### OM8 No. 0930-0285 Expiration, Data March 31, 2019

.<br>Note today Salamah An agany may not and at a gaman, and a param is not regard to regard by a adapter of information when it digiting a assembly valid<br>Ohit and at norther The Ohit and nonter for this paper is 000-0224. Pu und anter summer to unto anter summer to depend on accede rule experim to the momente of stored as a moment to<br>requested, per you, indiffus the fire writing introduct would guiding data momen gethering and montions the sma

#### Garrett Lee Smith (GLS) National Outcomes Evaluation State/Tribal Suicide Prevention Program

#### TRAINING ACTIVITY SUMMARY PAGE (TASP)

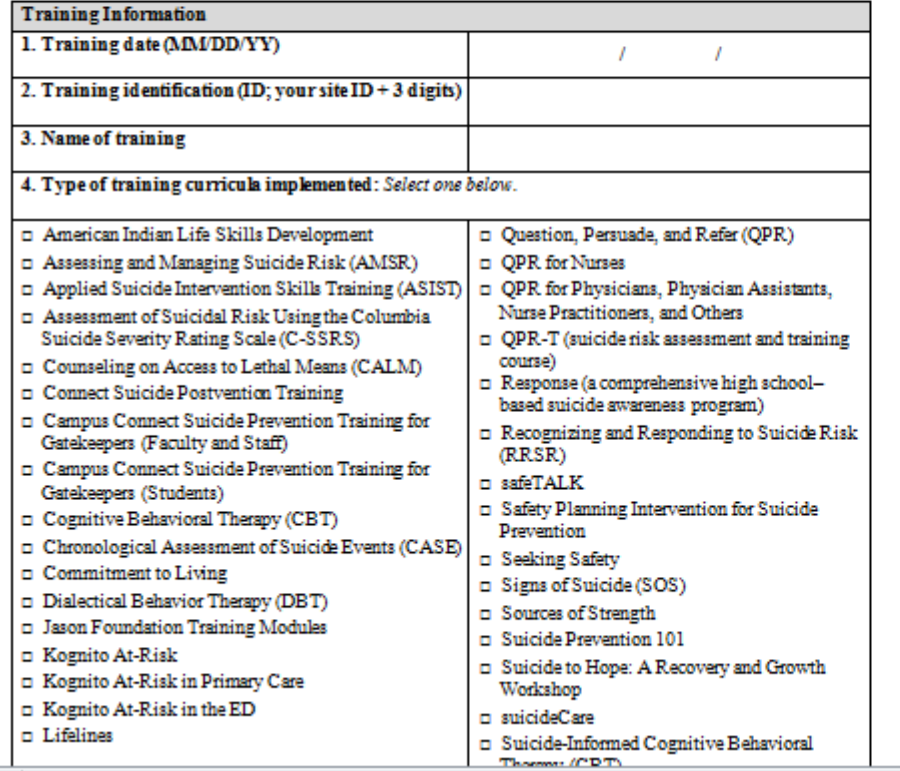

 $\sim$ 

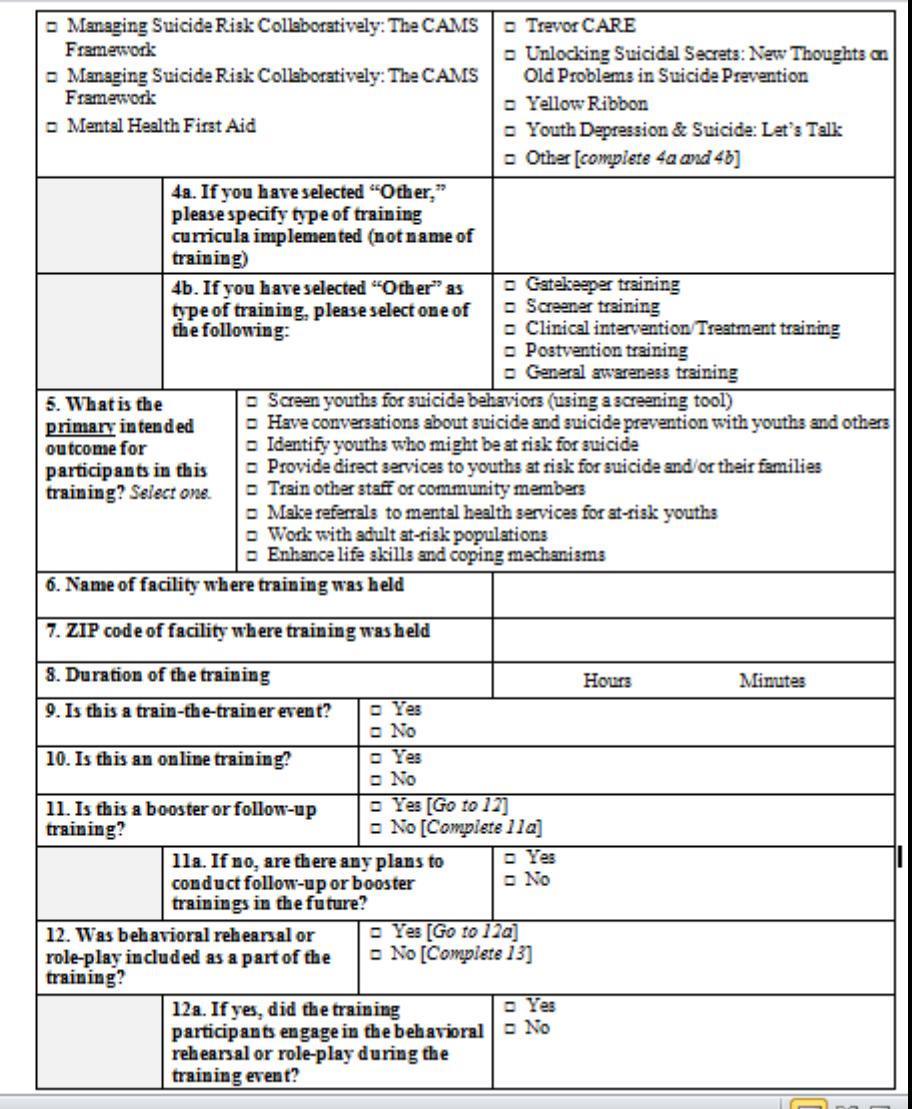

# **FILLING OUT THE TASP**

- Print off the TASP form from the SPDC
- Write in the training date, training ID
- Answer all the questions based on the training class

## **TRAINING ID**

- Training ID is a unique 7 digit ID number
- First 4 digits are your site ID numbers, which are provided by your TAL
- Final three digits are assigned by you, the grantee.
- Last 3 numbers should be numbers that help you remember the order of your trainings

# **TRAINING ID EXAMPLE**

- Grantee X Site ID: 1234
- Training ID: 1234???
	- Last 3 digits can be training type and/or chronological order of trainings
- Training types:
	- ASIST  $=1$
	- QPR  $= 2$
	- $\cdot$  SOS = 3
- 1234201 = Grantee X had a QPR training and it was their first training

## **ENTERING TASP INTO THE SPDC**

1. Manually enter TASP for one training at a time.

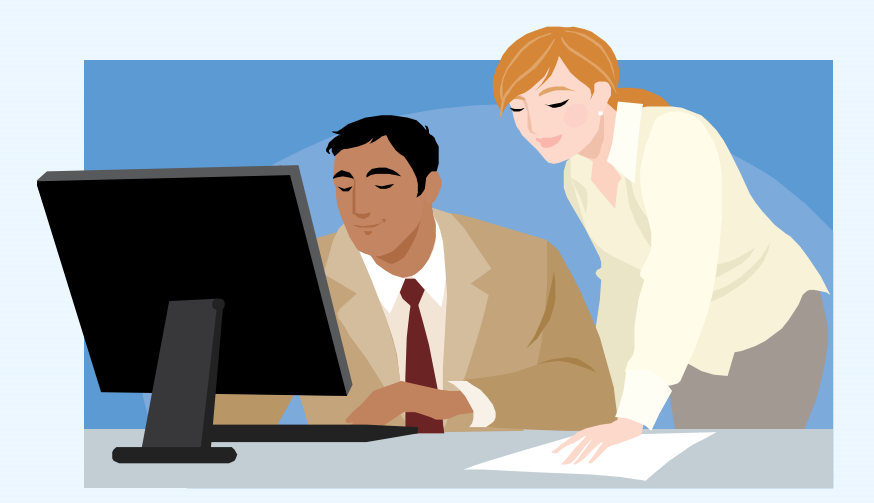

## **ENTERING TASP INTO THE SPDC**

2. Upload excel spreadsheet for the TASP data for several trainings at once.

- Template available on SPDC

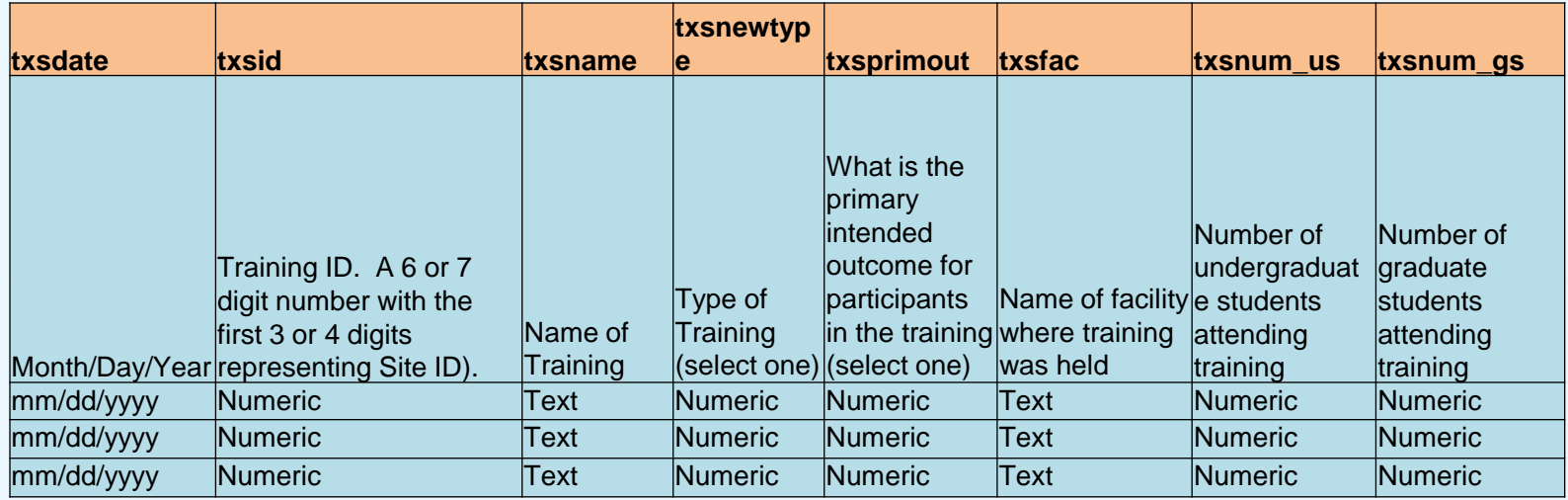

## **TASP DEMONSTRATION IN SPDC**

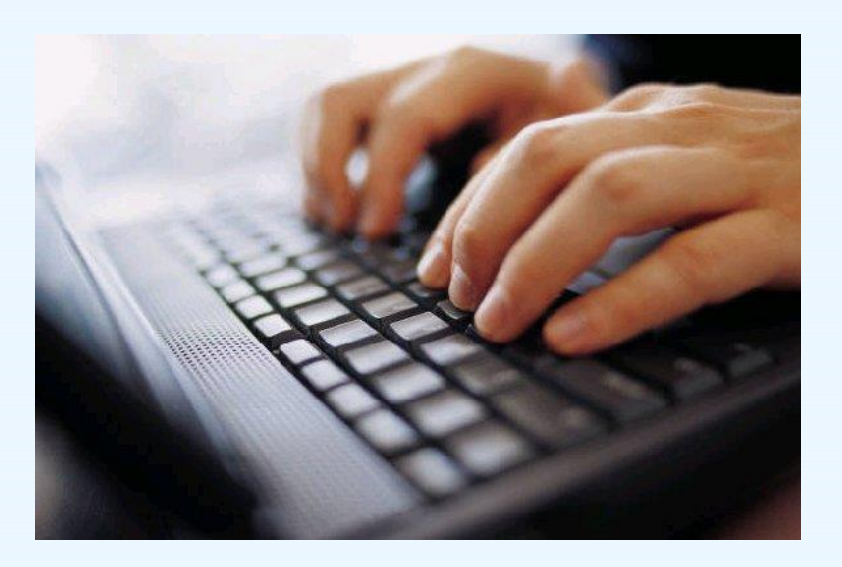

## **ONLINE TRAININGS DATA COLLECTION**

### *Option 1*

• Online training program is at a specific location and time

#### *Data Collection Method*

• Grantee can fill out the TASP in-person while participants are completing the training; then grantee can enter TASP into SPDC

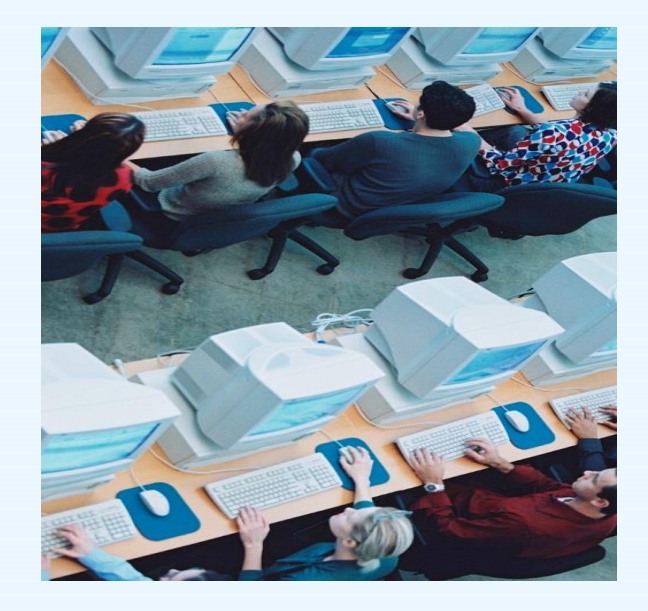

## **ONLINE TRAININGS DATA COLLECTION**

#### *Option 2*

• Online training program completed by user at anytime on any computer

#### *Data collection method*

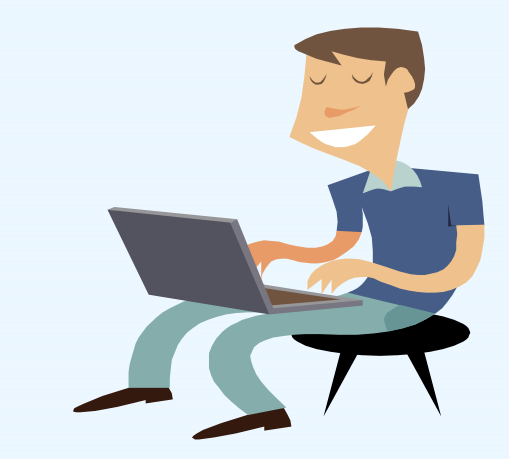

- The company that hosts online program supplies grantee data summary report of all users; monthly or quarterly
- Grantee fills out TASP quarterly and enters it into the SPDC manually or upload via the spreadsheet

## **TASP REPORTS AND RESOURCES**

- Training Planning Tool
- Annotated TASP & TASP Manual
- Training Tracking Spreadsheet
- Grantee Summary Reports
- Response Monitoring Table
- Data Collection Liaison & TAL

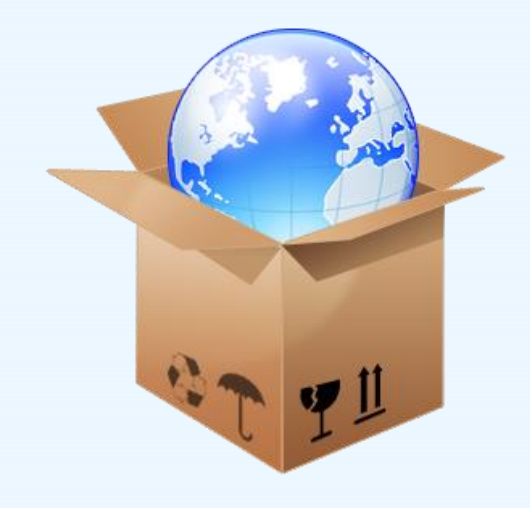

What should we do if there is more than one intended outcome for the training?

#### **Commonly Asked Questions**

Should booster trainings be considered "other" under "the type of training" section?

What if I have more than 100 trainings?

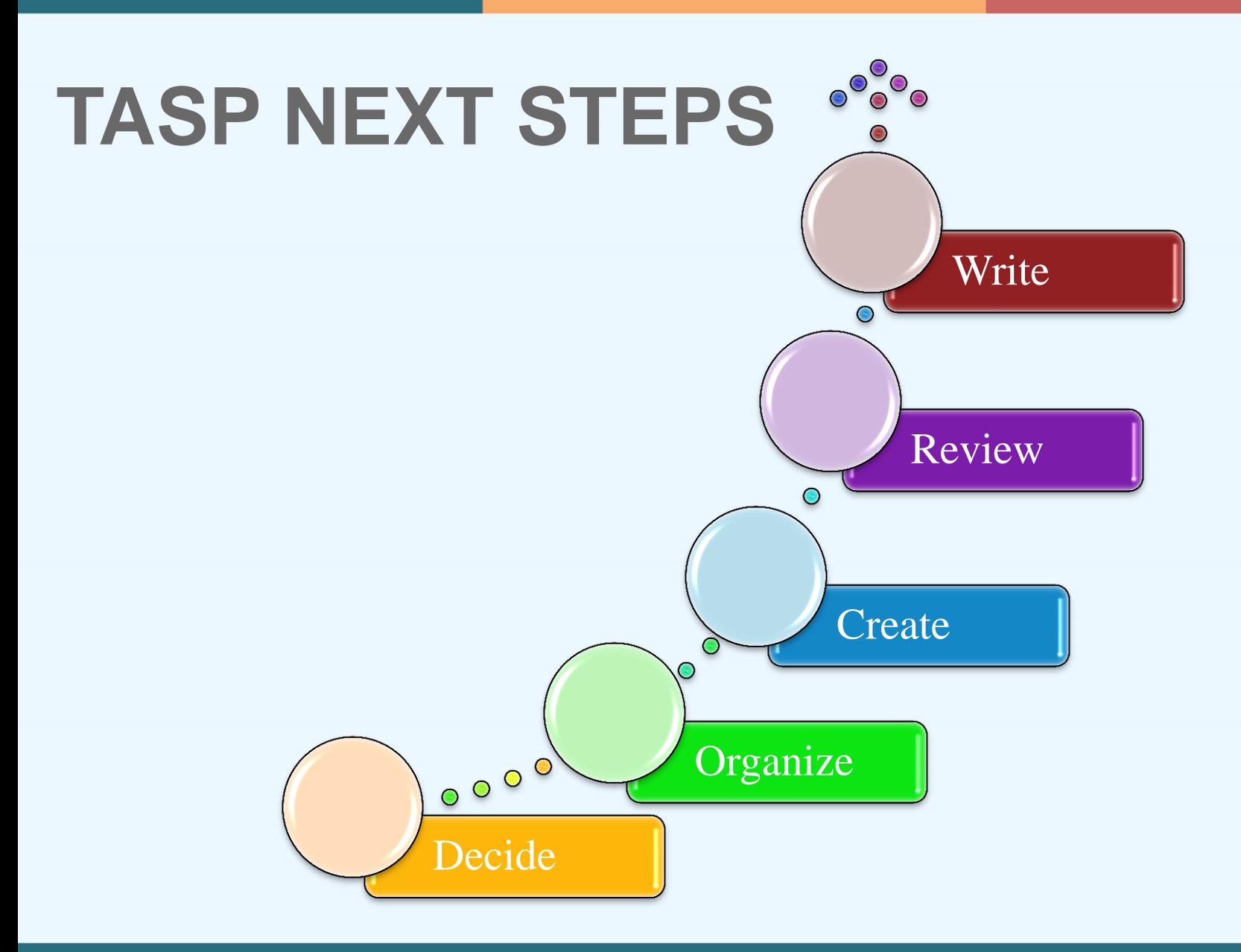

## **QUESTIONS?**

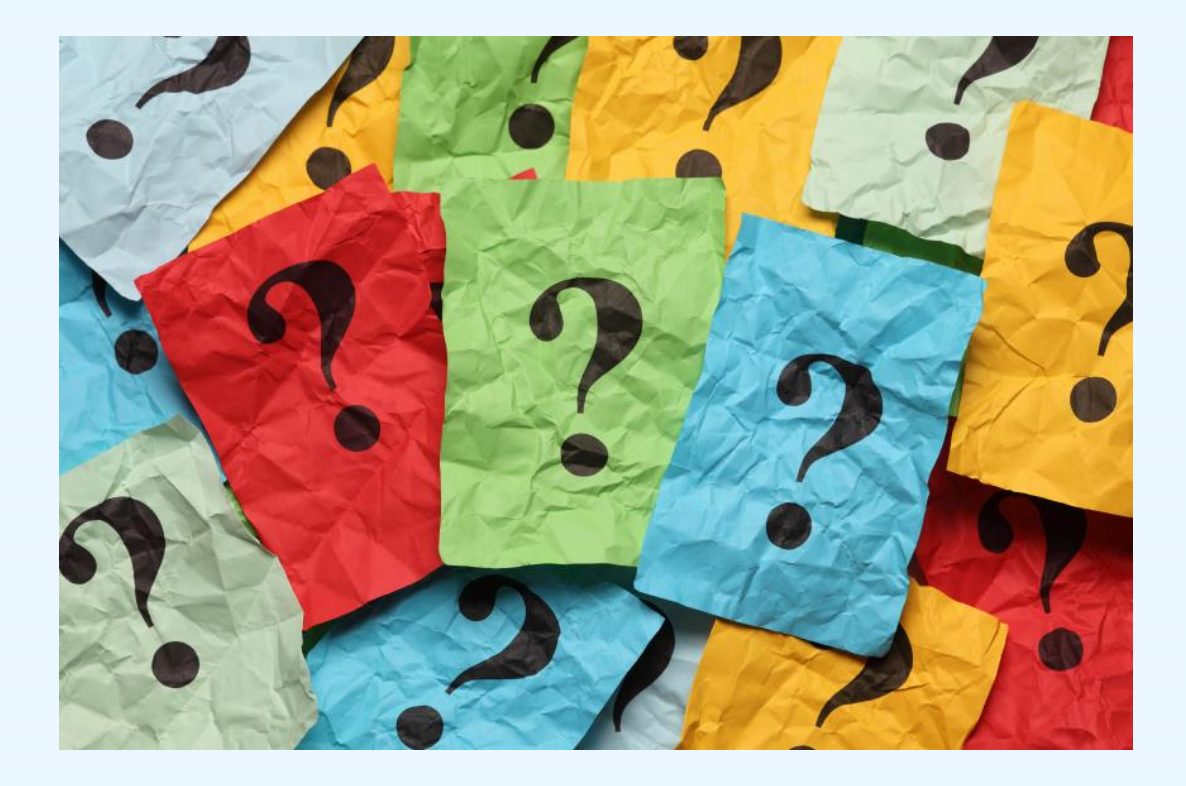

### **TRAINING UTILIZATION & PRESERVATION – SURVEY (TUP-S) TOPICS TO BE COVERED**

- TUP-S 3 & 6 Month Purpose & Overview
- Logistics
- Tools to support TUP-S Data Collection and Reporting

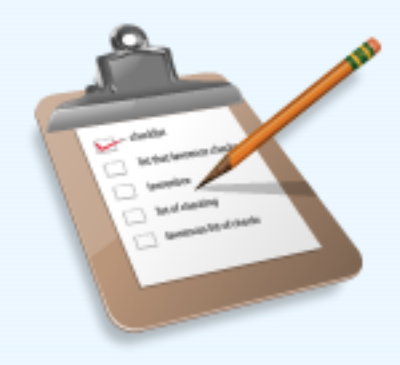

## **TUP-S PURPOSE**

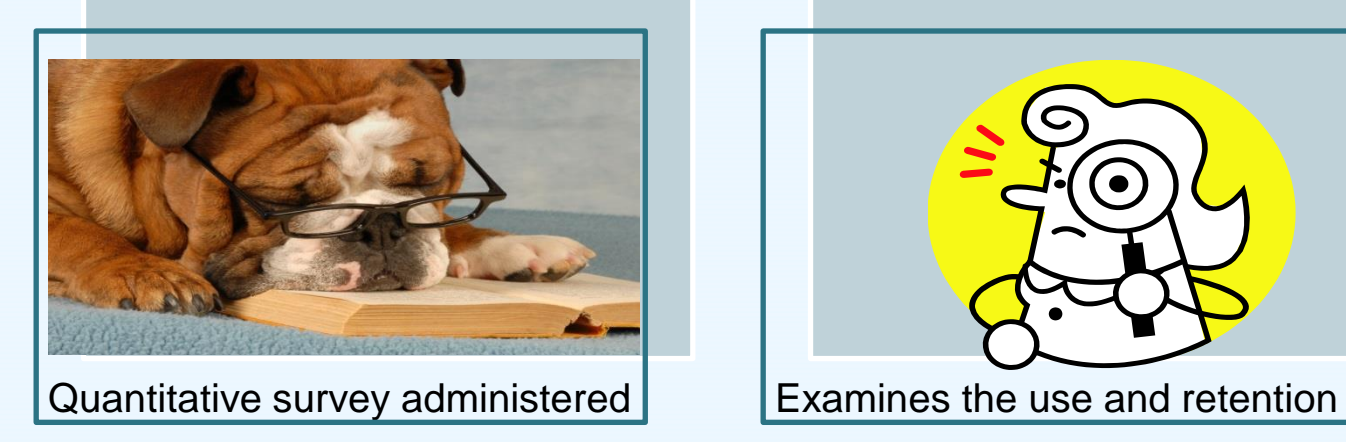

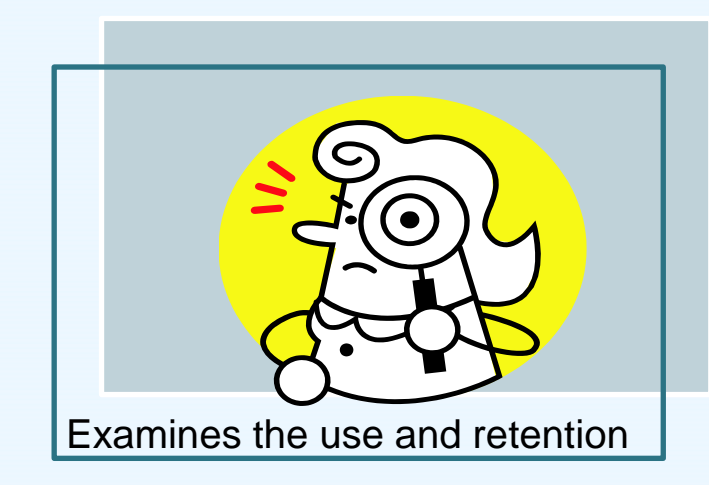

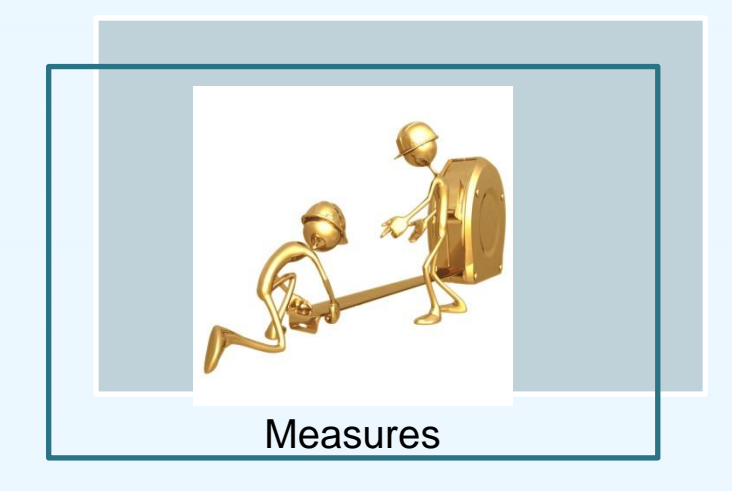

### **TUP-S OVERVIEW**

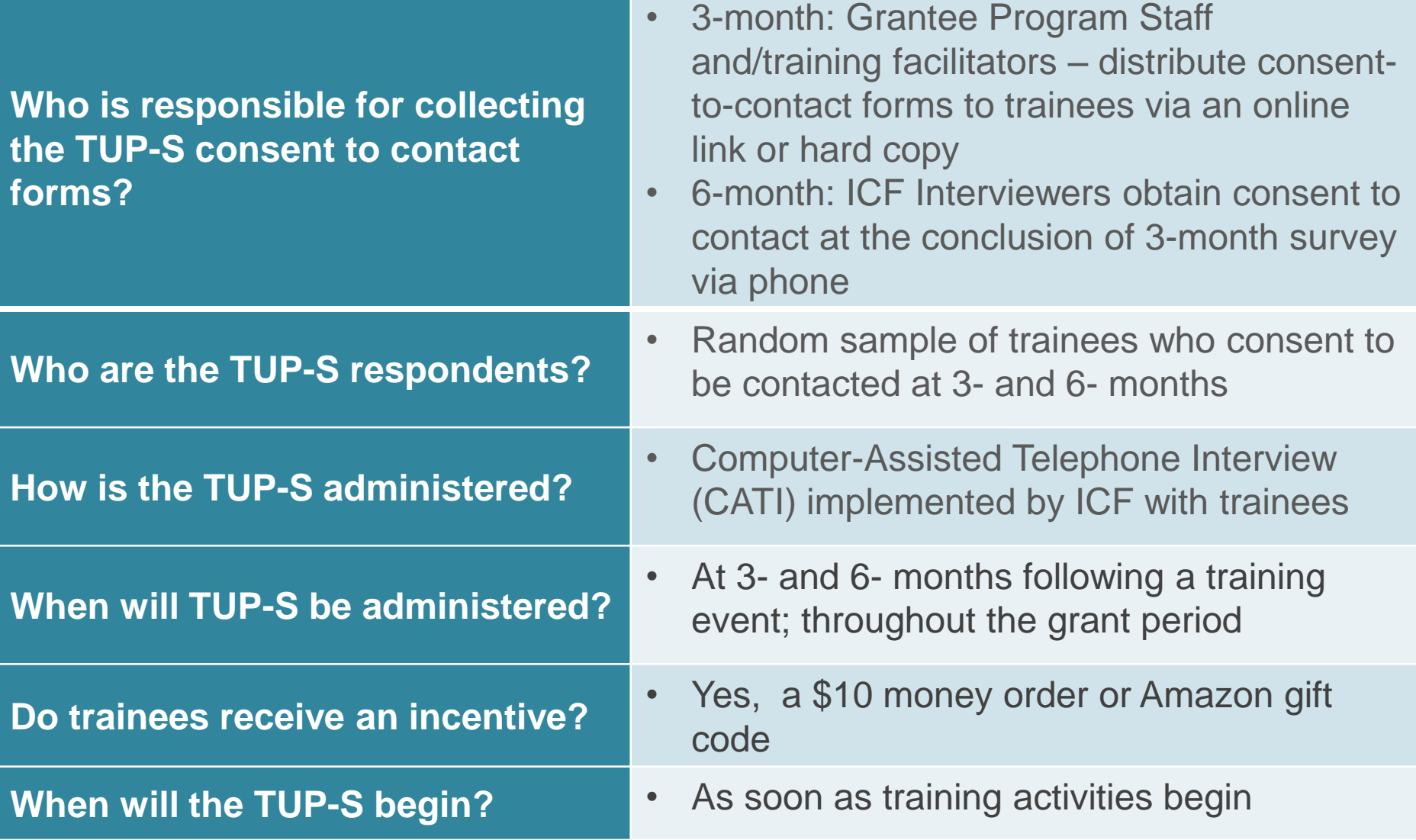

### **TUP-S CONSENT TO CONTACT OPTIONS**

- Provide participants with link to complete form online
	- Forms are sent directly to ICF through SPDC
- Distribute hardcopies of form during training
	- Email forms to ICF
	- Mail forms to ICF

CHARL CONCORA Seattleford, Darley March, 31, 3010

Public Burden, Statement, An agency may not earded an agency, and a person is not required to respect to, a selection of information unless it displays a can under advertise and the company of the second control of the second company of the second company of the second company of the second of the second company of the second of the second of the second of the second of the ansert van vrouwen human in vrouw een maar van de provinse en vrouwen humaning word op de earste provinse van<br>Simbol te systemy 10 minutes per neperdent, per year, inkding the time for nevering infruitens, eership oder m accounts a constant of course you applied the second control of chronics. Seed concerns covering the builde companies and control of the control of the control of the control of the control of the control of the control of of this substituted of information, industry expectives for reducing this burden, to SAMHSA Reports Clearance Office, 1 Cholor Charry Read, Ream 2-1057, Restortie, Maryland, 20257.

> Garrett Lee Smith (GLS) National Outcomes Evaluation **State/Tribal Suicide Prevention Program Training Utilization and Preservation Survey Consent to Contact Form (Core)**

oooo **Training** 

**Training Name:** 

Date of Training/Today's Date:

As part of the National Outcomes Evaluation of Garrett Lee Smith (GLS) Suicide Prevention Programs, wo will be interviewing individuals who participated in suicide prevention training activities like the one for which you have signed up. The Training Utilization and Preservation Survey is a telephone survey that will be administered to participants from a random sample of suicide prevention gatekeeper training programs to collect information about gatekeeper knowledge, attitudes, and behaviors following their trainings. Your participation in this brief survey is completely voluntary. Your answers to the survey questions will be kept private, except as otherwise required by law. Your name will not be linked with the information on your survey. Your name will not be used in any reports about this evaluation. We are interested in contacting you again within the next 3 to 4 months after you participated in the training to ask you some questions about what you learned during this training; how you have used what you learned; and what impact it has had on your identification and referral of youths at risk for suicide in your community. Findings from the survey will assist in informing SAMHSA (which stands for the Substance Abuse and Mental Health Services Administration) about suicide prevention activities and training experiences.

The survey will take approximately 20 to 30 minutes and will be conducted over the telephone by a member of the National Outcomes Evaluation team. If you are selected to participate in the interview, in appreciation of your time, we will provide you with either a \$10 Amazon gift code or we will mail you a \$10 money order.

Are you interested in being contacted about possible participation in the Training Utilization and Preservation Survey?

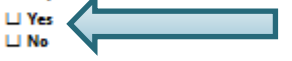

If you are interested in participating in this important effort, or in learning more about the Training Utilization and Preservation Survey, please provide your contact information below. If you are selected to participate in the interview, a member of the National Outcomes Evaluation team will contact you. Participants for the survey will be randomly selected from a complete list of interested training participants.

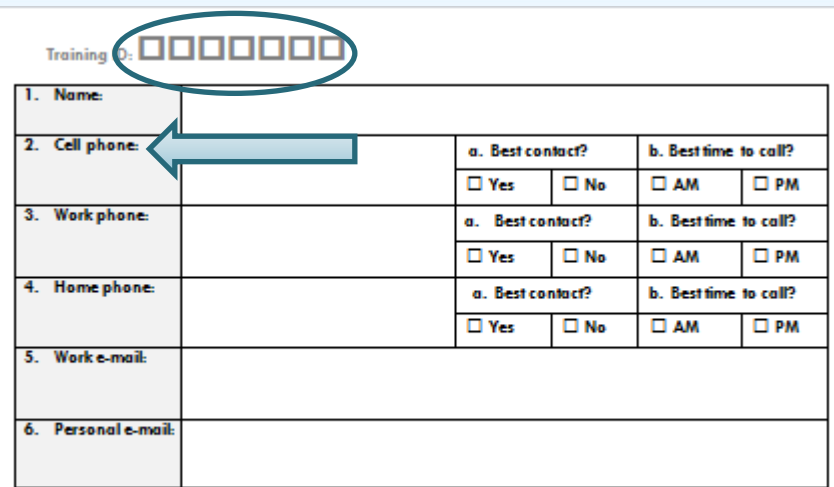

We would also like to ask you a few questions about your experiences with identifying and referring suicidal youths.

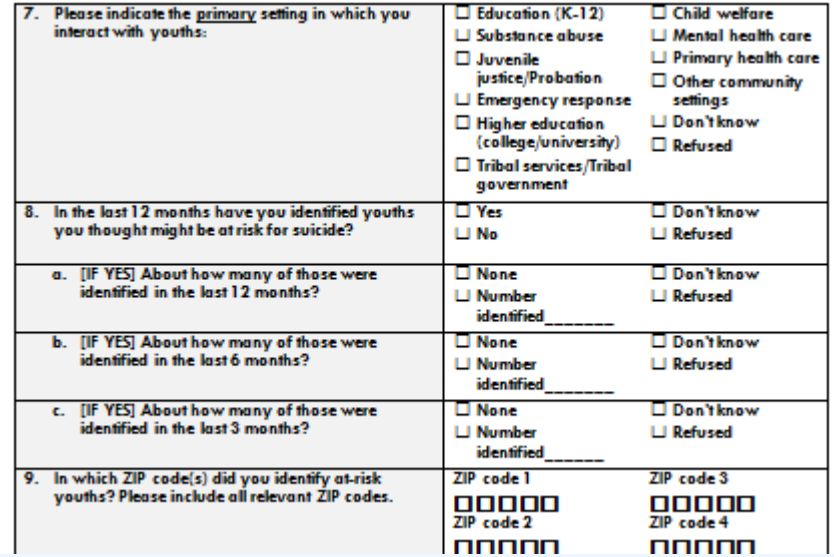

### **ONLINE TUP-S CONSENT TO CONTACT**

- Generate a CTC link SPDC
- Distribute link during training or via e-mail
- Link remains active for 30 days after training

#### **Training Instruments (State/Tribal)**

**PURPOSE OF Training Instruments (State/Tribal):** The Training Activity Summary Page (TASP) collects aggregate Lee Smith Youth Suicide Prevention and Early Intervention (GLS Suicide Prevention Program) grantees. The TUP-S is c examine knowledge, skills, and techniques retained.

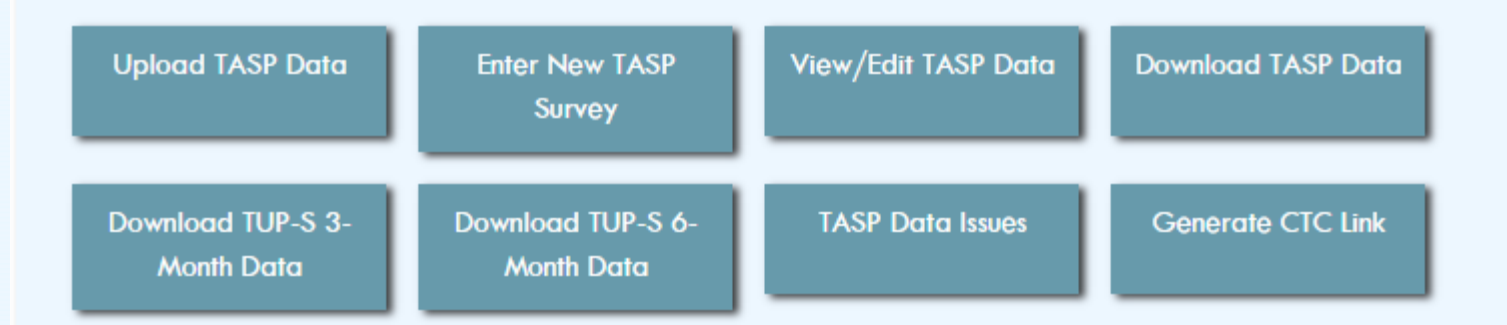

## **TUP-S DEMONSTRATION ON THE SPDC**

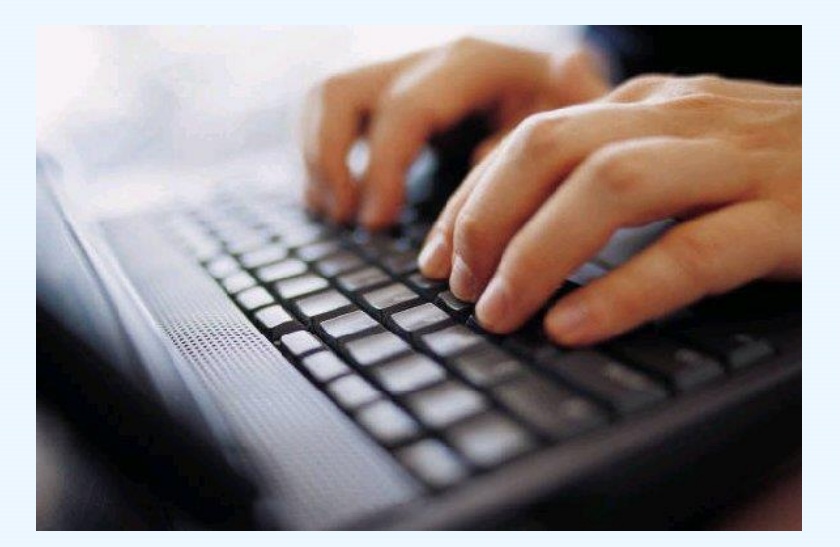

### **HARDCOPY TUP-S CONSENT TO CONTACT OPTION**

- Make sure the training ID is on every page
- Only send forms in which trainees have agreed to participate
- Include a copy of the TASP
- Submit forms within 2 weeks of training

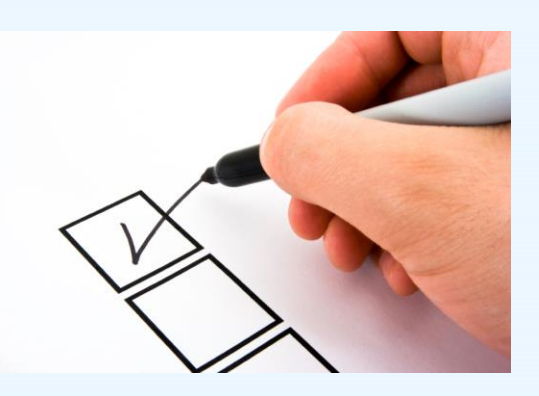

## **SEND FORMS…**

- **SCANNED COPIES should be sent to:** Gls-tups@icf.com
- **HARD COPIES should be sent to:**

ICF Attn: Leza Young 3 Corporate Square STE 370 Atlanta GA 30329

## **ONCE FORMS ARE RECEIVED**

Online forms go directly to the SPDC

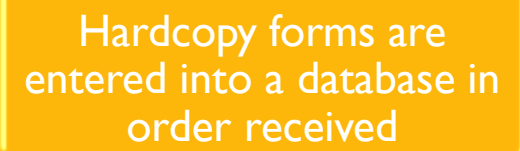

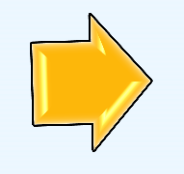

Response monitoring table is updated on-going basis

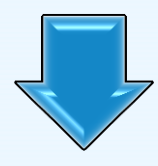

Grantee will have access to raw data via the SPDC\* Call center begins making phone calls

# **TUP-S TOOLS**

- TUP-S Manual
- Check SPDC for Summary Points for Facilitators to introduce the instrument
- Grantee Summary Report

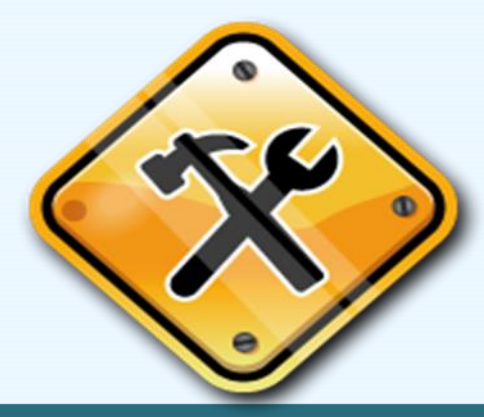
# **USING TRAINING DATA**

- **Grantees will be able to use data for**
	- community presentations
	- local evaluation efforts
	- possible program modifications
	- and more!

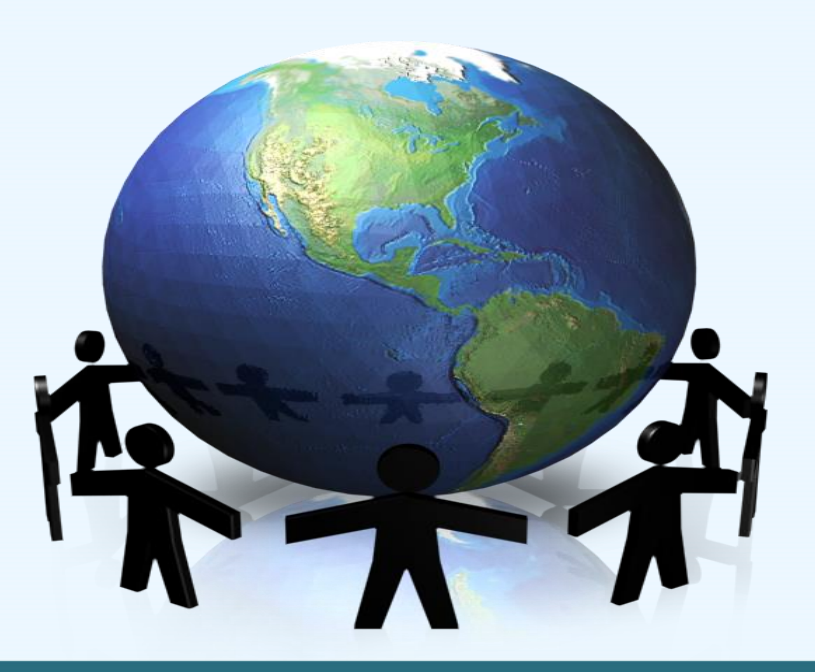

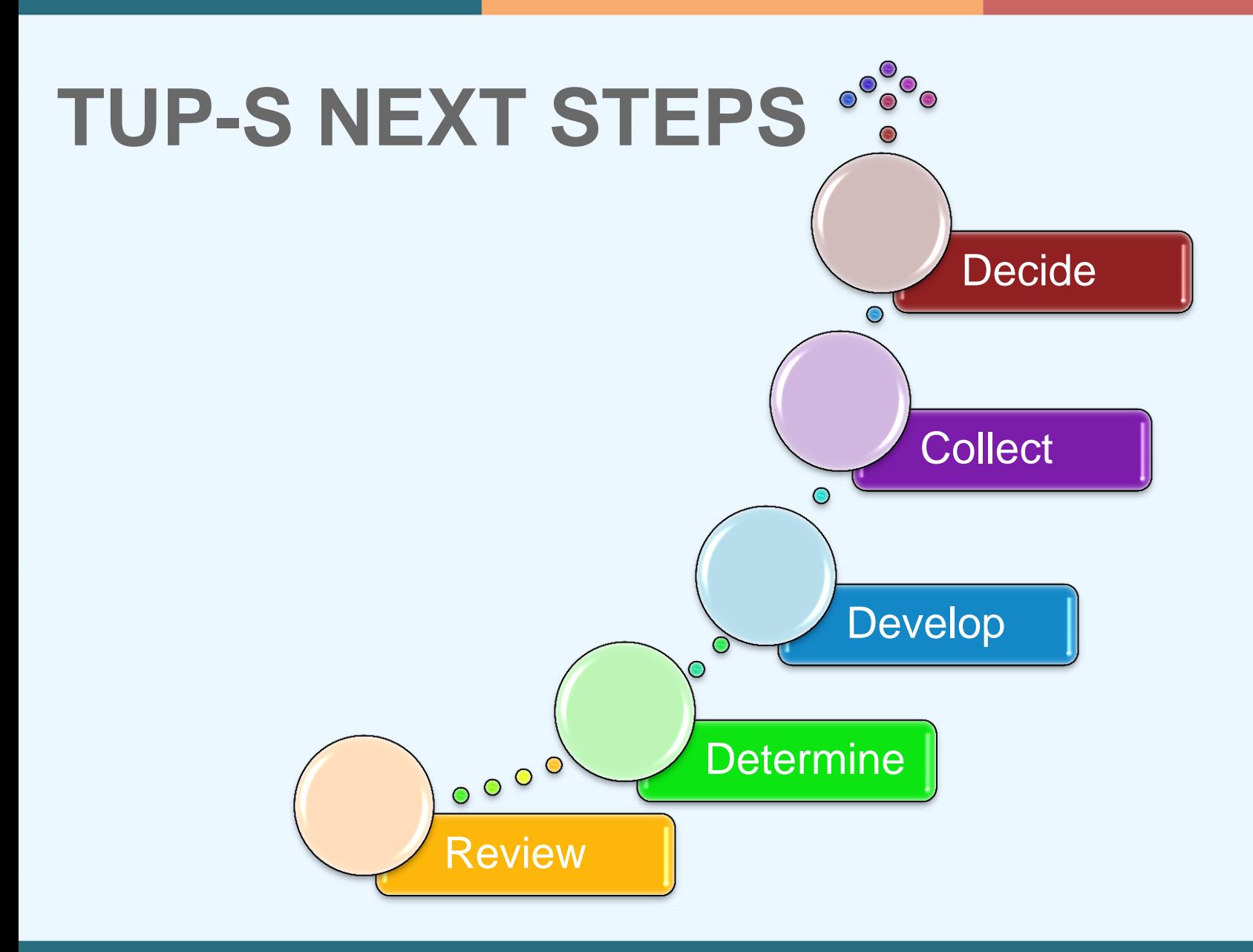

### **TRAINING INSTRUMENTS CONTACT INFORMATION**

For help with the TASP or TUP-S you may contact the data collection liaison, Brandee Hicks at gls-tasp@icf.com or gls-tups@icf.com

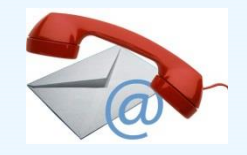

## **QUESTIONS?**

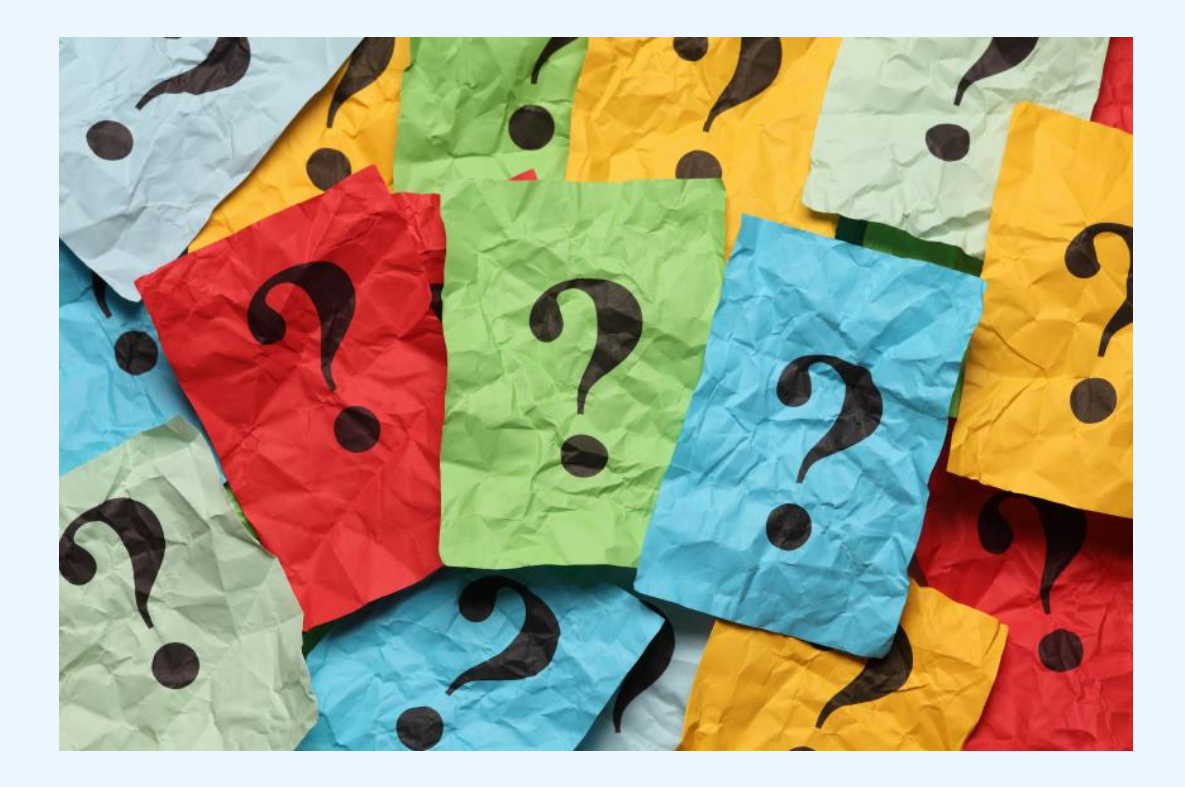

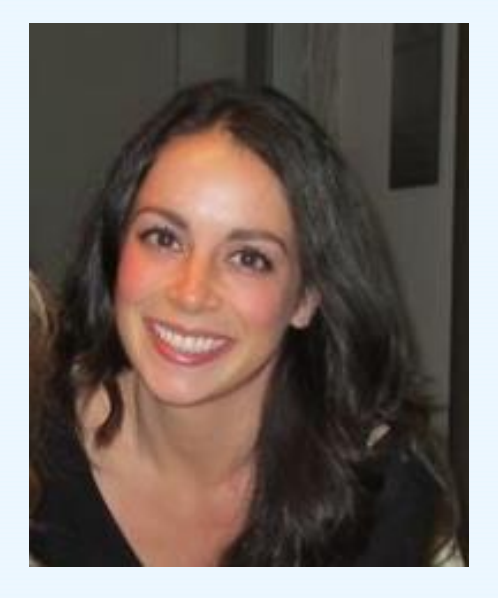

Jane Carmona Data Collection Liaison Gls-eirf@icf.com

### **EARLY IDENTIFICATION, REFERRAL & FOLLOW-UP (EIRF)**

## **TOPICS TO BE COVERED**

- EIRF Review
- EIRF Data Collection
- EIRF Forms and Data Entry
- EIRF Resources

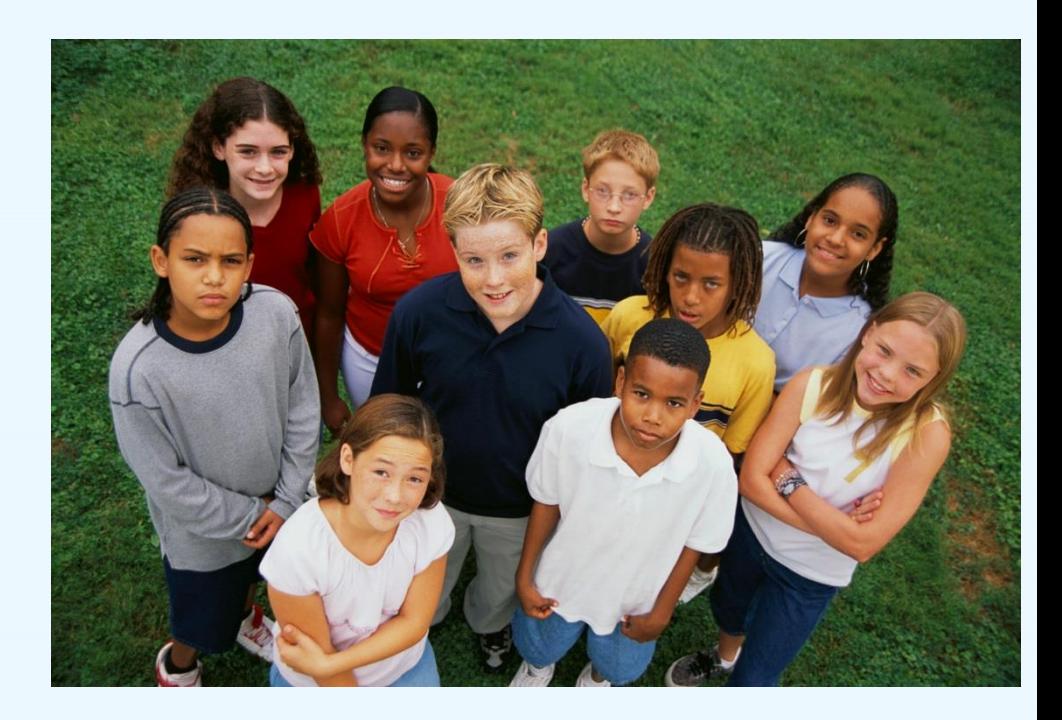

## **EIRF REVIEW**

## • **Context**

- $\triangleright$  Systems-wide approach to improve outcomes and close gaps
- $\triangleright$  Ensuring that suicidal individuals "don't fall through the cracks"
- $\triangleright$  Ensuring that there is a pathway to care

### • **Purpose**

- $\triangleright$  Capture program activities related to the identification of youth at risk for suicide, referral for services and linkages to those services
- $\triangleright$  Aligns with programmatic activities

### • **Forms**

- EIRF-Screening Form (EIRF-S)
- EIRF-Individual Form (EIRF-I)

### **EARLY IDENTIFICATION, REFERRAL, AND FOLLOW-UP SCREENING (EIRF-S) FORM**

### **Purpose**

- Monitor rates of identification from suicide prevention screenings
- Aggregate-level information
	- All youth screened
	- Youth with positive result
- For grantees who implement screening (only)
	- One EIRF Screening form should be completed for each screening activity OR monthly for individual screenings

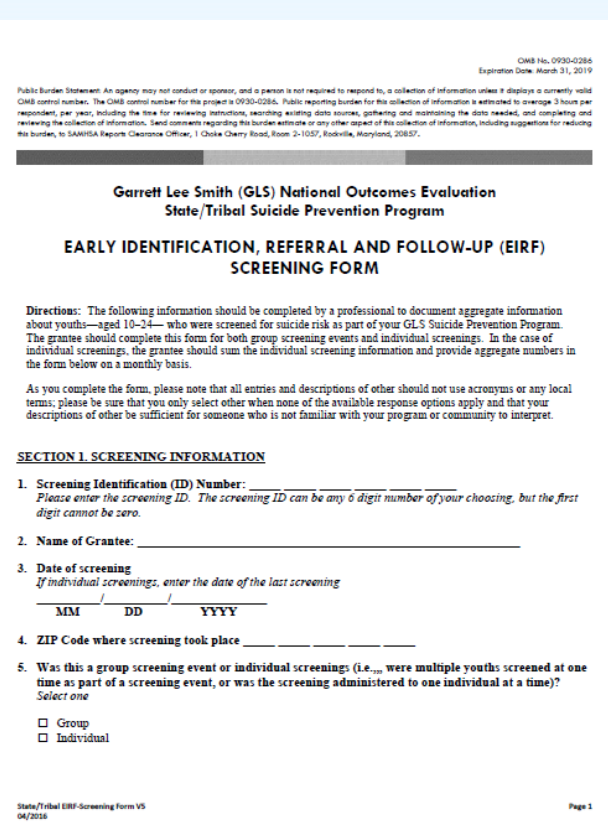

### **EARLY IDENTIFICATION, REFERRAL, AND FOLLOW-UP INDIVIDUAL (EIRF-I) FORM**

### **Purpose**

- Grantees track and monitor at risk youth
- Completed for every youth who is identified as at risk for suicide as part of the GLS Suicide Prevention Program
- De-identified individual-level information about youth identified
	- by a gatekeeper
	- through a screening tool

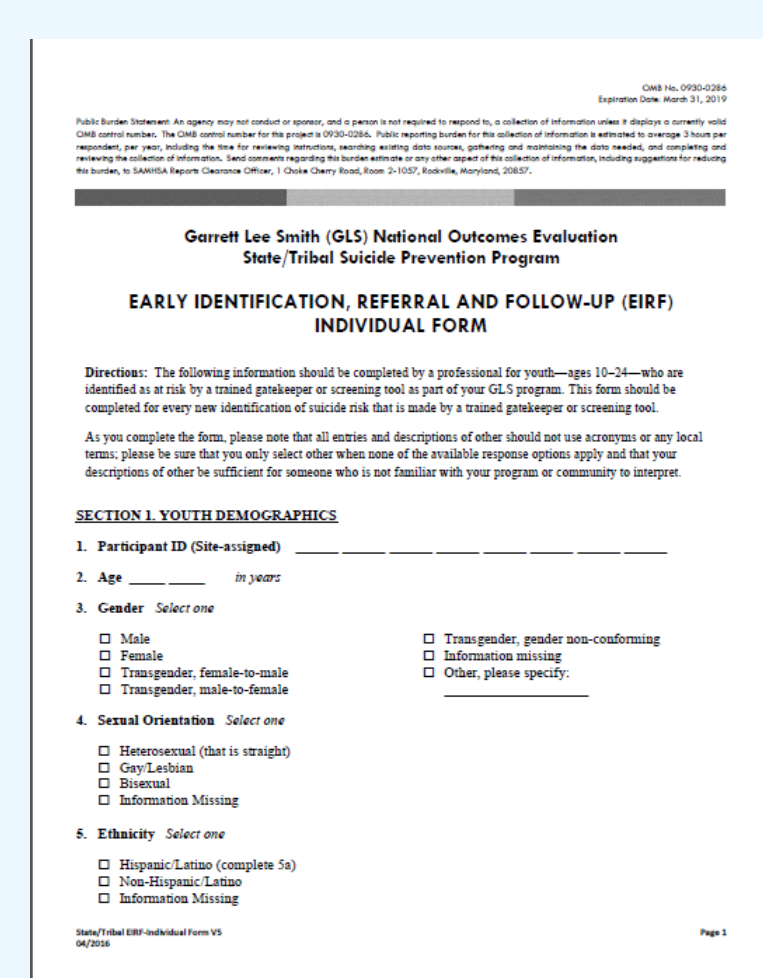

## **HOW CAN THE EIRF SERVE YOU?**

- Gatekeeper trainings results
- Screening activity results
- Number of identifications and who/where identifications are made
- Where at-risk youth are referred, by whom and for what
- Types of services at-risk youth are receiving
- Identifying gaps in the referral network and service receipt
- Demonstrating impact of activities for sustainability
- Ensure needs of youth at risk are met!

# **HOW HAVE YOU USED EIRF DATA?**

# **HOW DO I KNOW WHEN TO COMPLETE THE FORMS?**

## **STEPS TO COMPLETING THE EIRF**

- 1. Identify appropriate program activities
- 2. Identify opportunities for data collection
- 3. Establish process for data collection
- 4. Complete the forms
- 5. Submit and review data

## **STEP 1: IDENTIFY APPROPRIATE PROGRAM ACTIVITIES**

## **Types of Identifications**

- **Screening** Identifications
- **Gatekeeper** Identifications

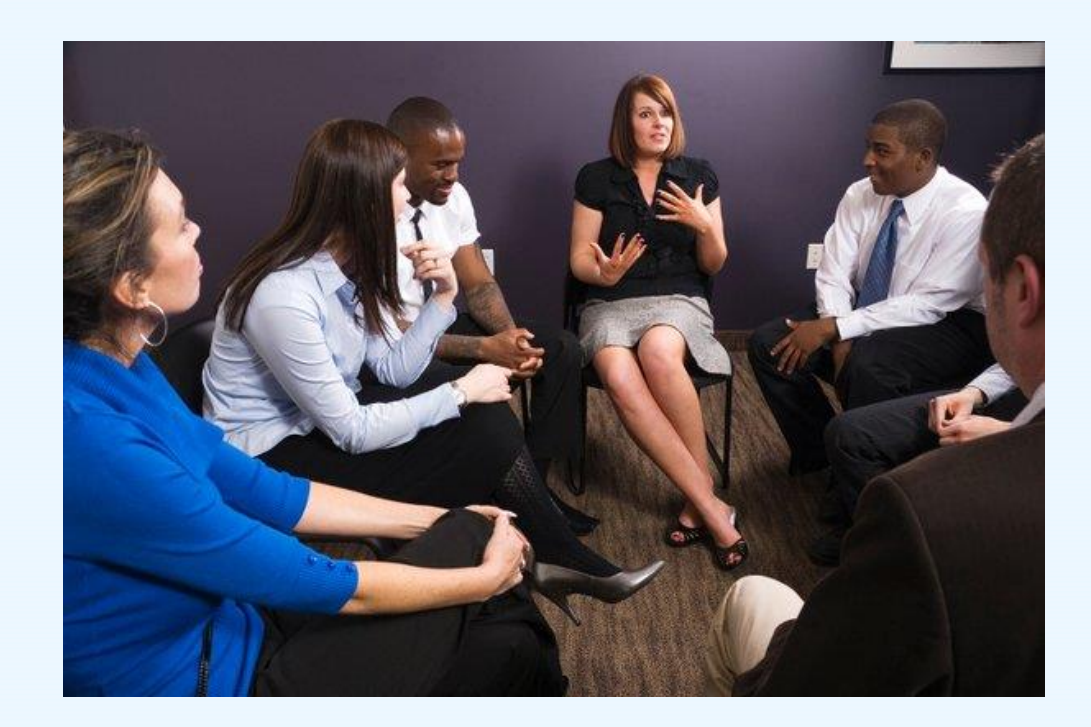

## **PATHWAYS TO CARE**

## *EIRF types of Identifications*

- $\triangleright$  Trained gatekeepers
- $\triangleright$  Screenings (group or individual)

### *Ensuring referral and follow-up*

- $\triangleright$  Create referral protocols
- $\triangleright$  Protocol trainings
- Establish MOUs
- $\triangleright$  EIRF Liaisons

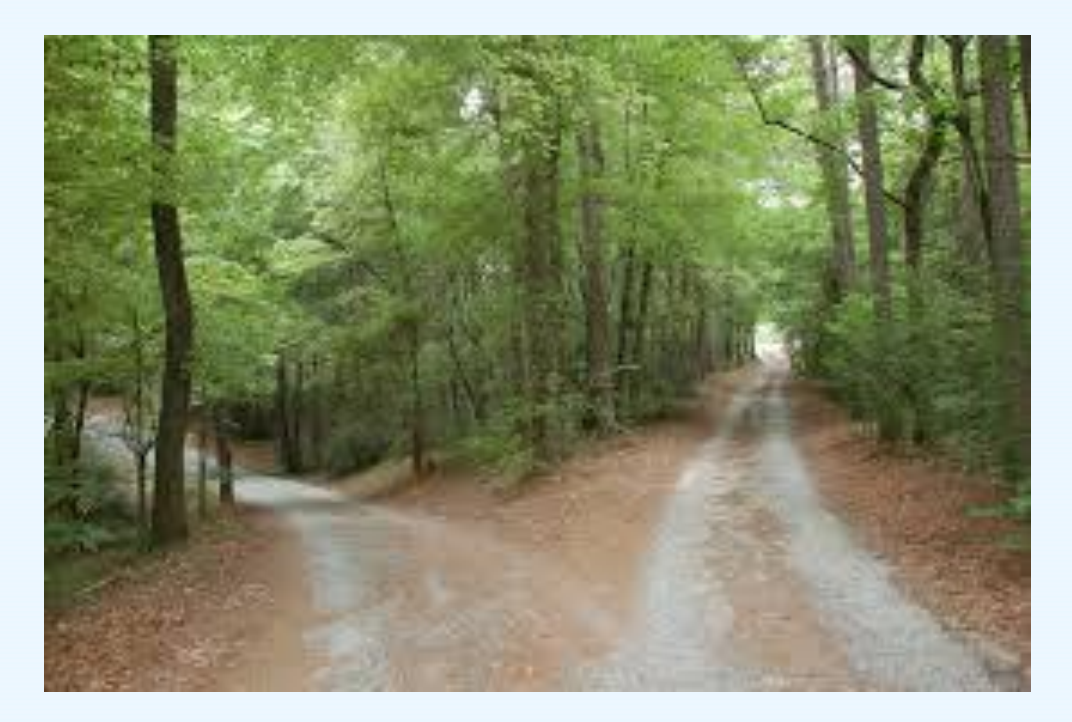

## **POLL QUESTION**

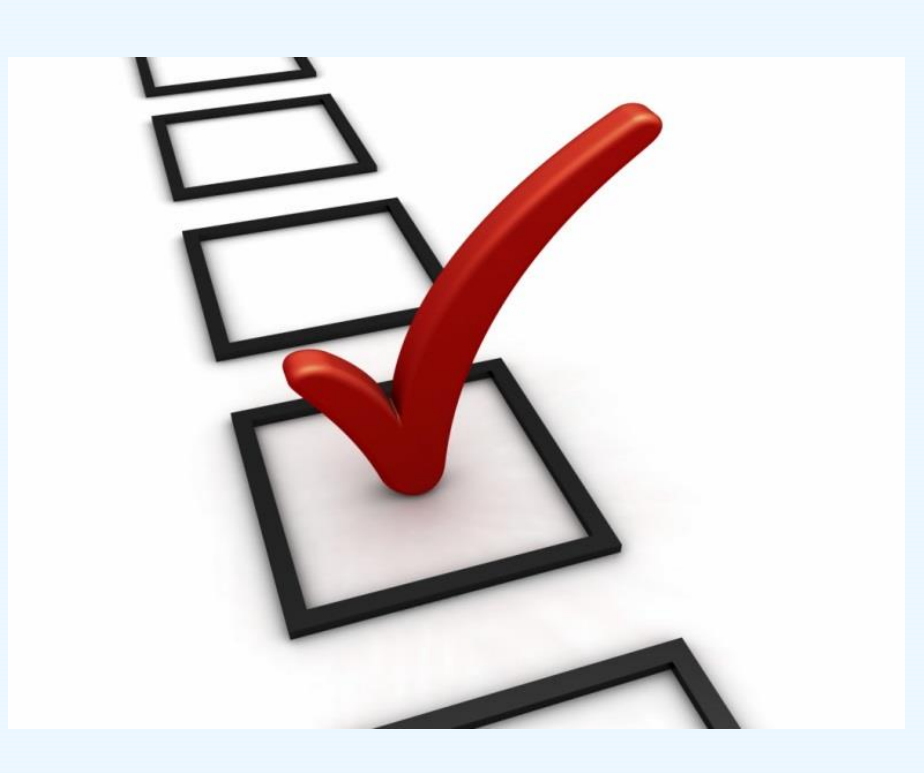

## **STEP 2: IDENTIFY OPPORTUNITIES FOR DATA COLLECTION**

- In what settings will you be identifying youth?
- Who is making identifications?
- Where are at youth risk referred? Are there formal referral protocols in place?
- Where are youth getting mental health services?
- How can we follow up on service receipt?
- How will screening tools be implemented?

## **EIRF PLANNING TOOL**

### **EIRF PLANNING TOOL**

The below table is a framework for you to have a discussion with your grantee about EIRF data collection. Following your discussion, please complete the EIRF strategy table above.

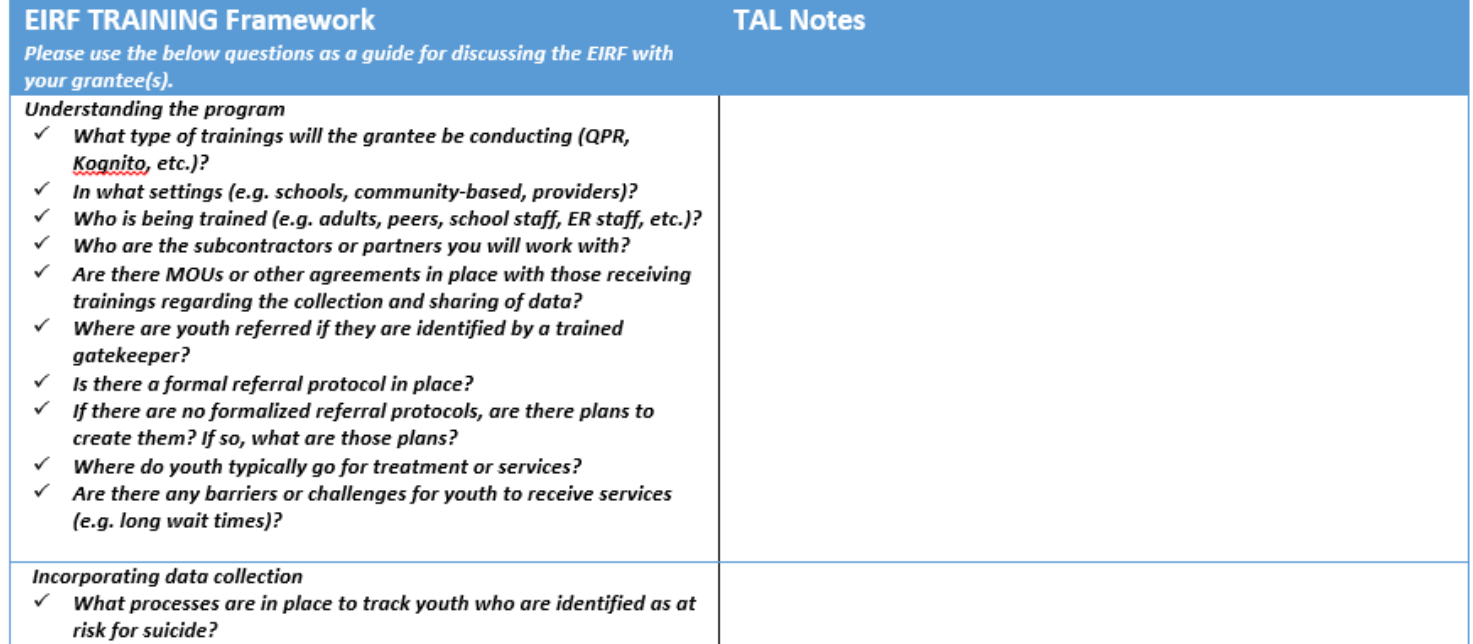

## **POLL QUESTION**

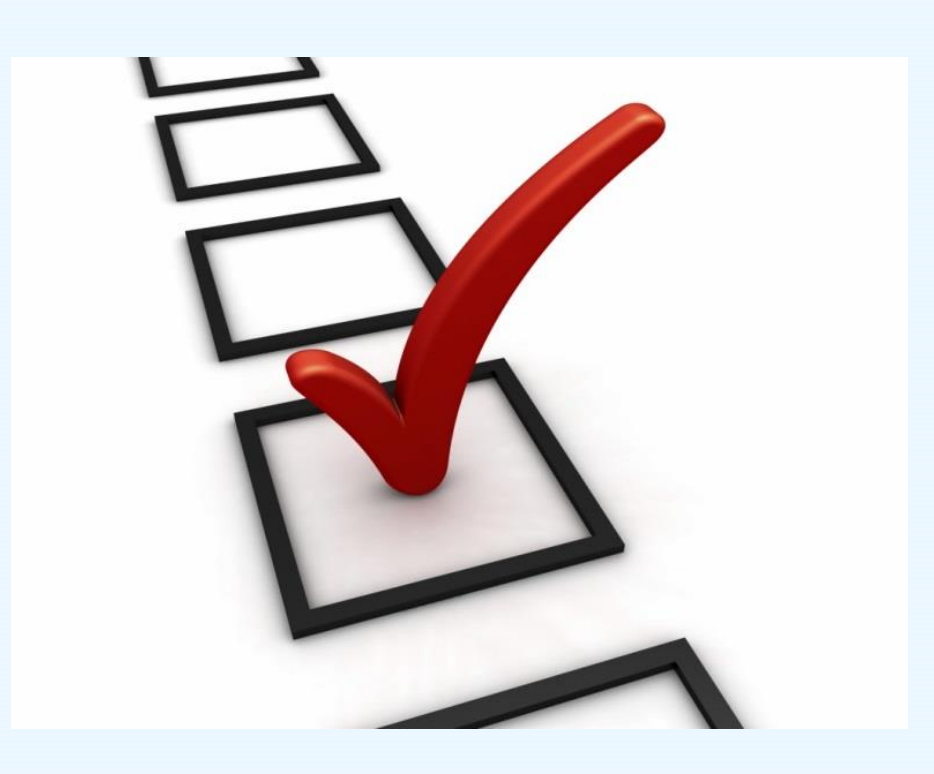

## **STEP 3: ESTABLISH DATA COLLECTION PROCESSES**

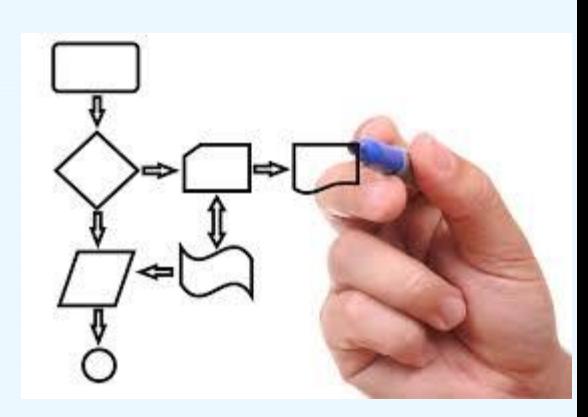

- Work with partners to create data collection protocols and timelines
- Adapt format (not content!) of the forms for partners if necessary (survey monkey, etc.)

## **EIRF STRATEGY TABLE**

### **EIRF Strategy Table**

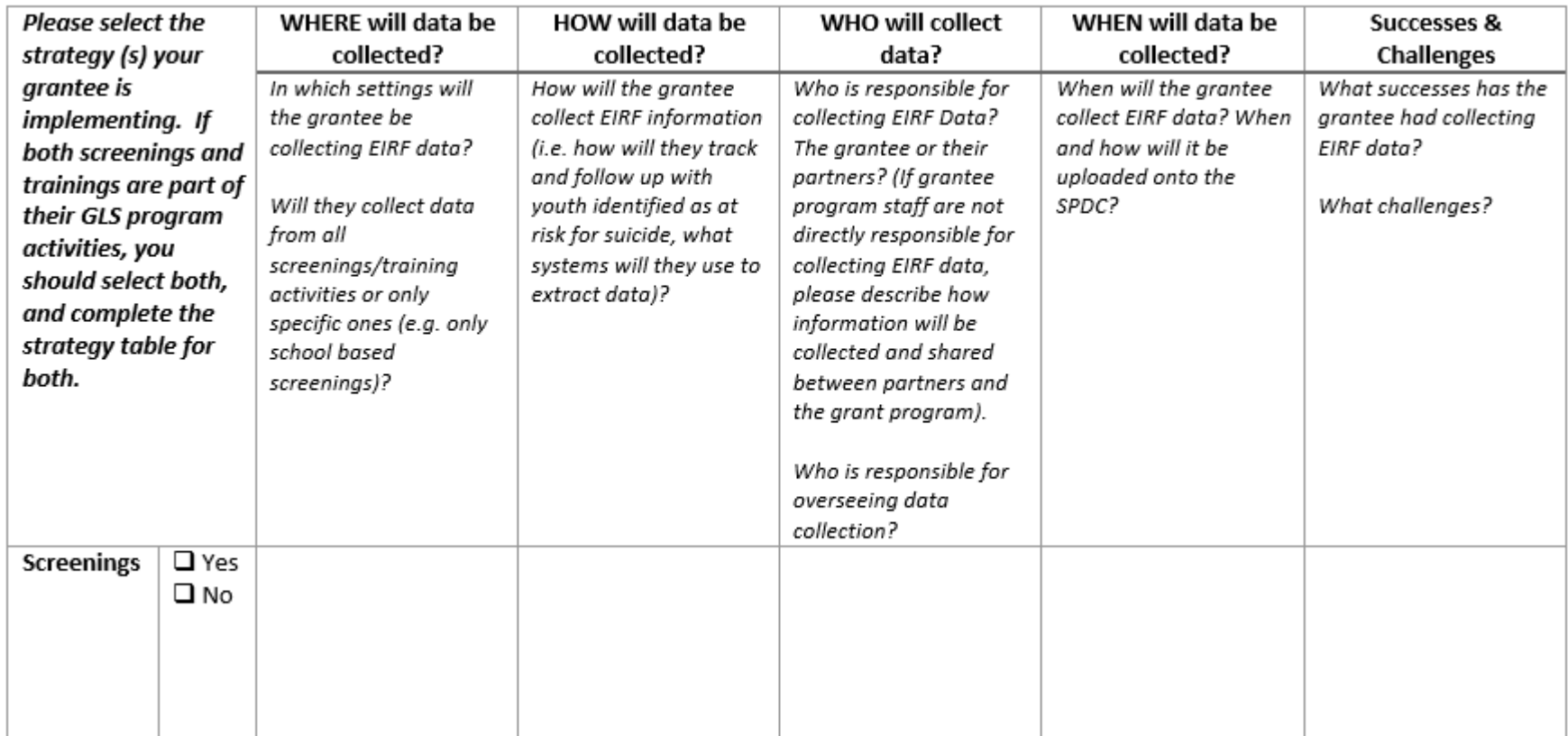

**QUESTIONS?**

## **STEP 4: COMPLETING THE FORMS**

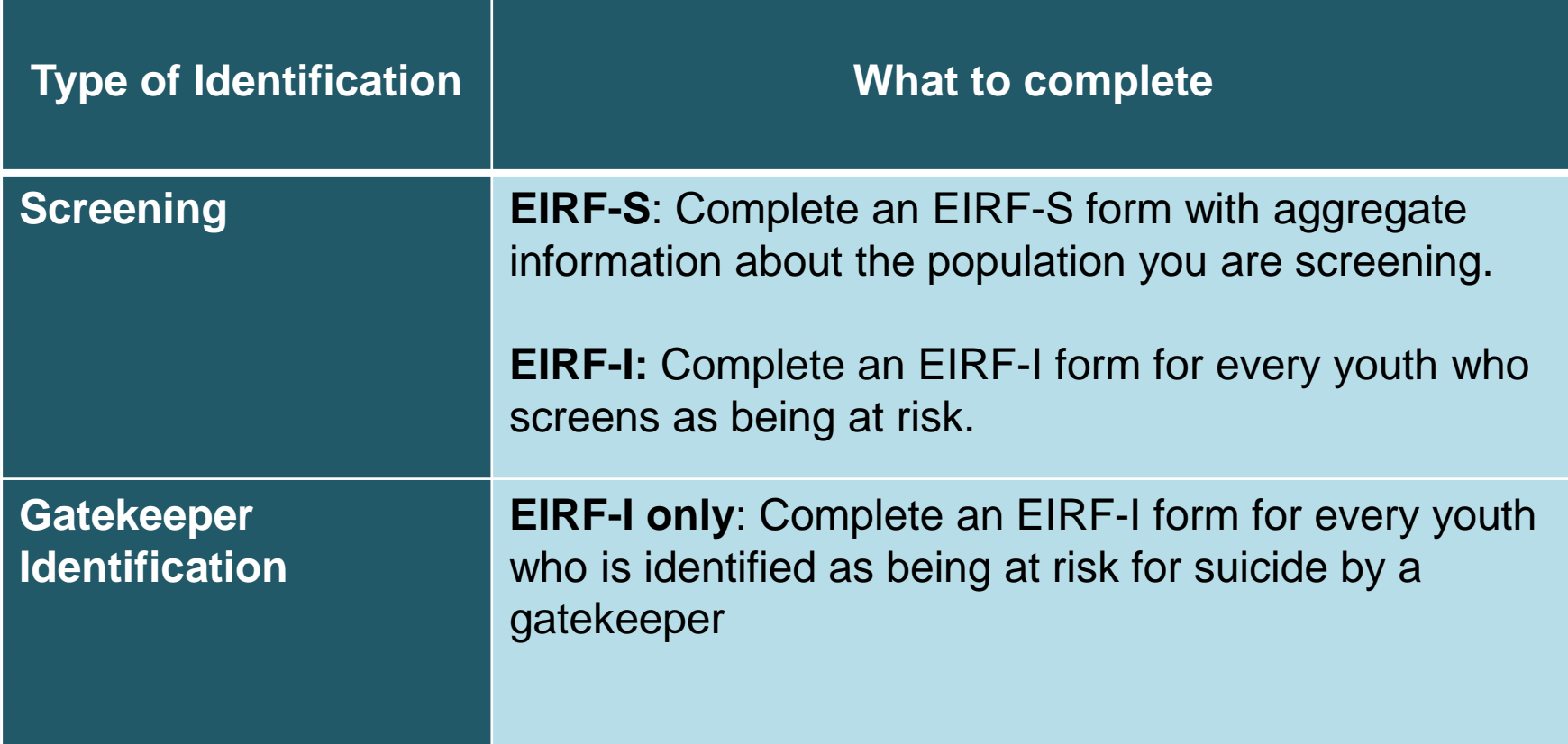

## **COMPLETING THE EIRF-S**

OMB No. 0930-0286 Expiration Date: March 31, 2019

Public Burdon Statement: An agency may not conduct or sponsor, and a person is not required to respond to, a collection of information unless it displays a currently valid OMB control number. The OMB control number for this project is 0930-0286. Public reporting burden for this collection of information is estimated to average 3 hours per respondent, per year, including the time for reviewing instructions, searching existing data sources, gathering and maintaining the data needed, and completing and reviewing the collection of information. Send comments regarding this burden estimate or any other aspect of this collection of information, including suggestions for reducing this burden, to SAMHSA Reports Clearance Officer, 1 Choke Cherry Road, Room 2-1057, Rockville, Maryland, 20857.

### Garrett Lee Smith (GLS) National Outcomes Evaluation **State/Tribal Suicide Prevention Program**

### **EARLY IDENTIFICATION, REFERRAL AND FOLLOW-UP (EIRF) SCREENING FORM**

Directions: The following information should be completed by a professional to document aggregate information about youths-aged 10-24- who were screened for suicide risk as part of your GLS Suicide Prevention Program. The grantee should complete this form for both group screening events and individual screenings. In the case of individual screenings, the grantee should sum the individual screening information and provide aggregate numbers in the form below on a monthly basis.

As you complete the form, please note that all entries and descriptions of other should not use acronyms or any local terms; please be sure that you only select other when none of the available response options apply and that your descriptions of other be sufficient for someone who is not familiar with your program or community to interpret.

### SECTION 1. SCREENING INFORMATION

1. Screening Identification (ID) Number:

Please enter the screening ID. The screening ID can be any 6 digit number of your choosing, but the first digit cannot be zero.

- 2. Name of Grantee:
- 3. Date of screening

If individual screenings, enter the date of the last screening

MМ DD **YYYY** 

- 4. ZIP Code where screening took place \_\_\_\_\_\_\_\_\_\_\_\_\_\_\_\_\_\_\_\_\_\_\_
- 5. Was this a group screening event or individual screenings (i.e.,,, were multiple youths screened at one time as part of a screening event, or was the screening administered to one individual at a time)? Select one

 $\Box$  Group  $\Box$  Individual

- 6. What screening tool was used? Select one
	- □ Patient Health Questionnaire (PHQ-9)
	- □ Columbia Suicide Severity Rating Scale (CSSR-S)
	- Behavioral Health Screen (BHS)
	- $\Box$  Ask Suicide Screening Questions (asQ)
	- $\Box$  Beck Depression Inventory (BDI)
	- □ Suicide Behaviors Questionnaire (SBQ-R)
	- $\Box$  Screening Tool in Signs of Suicide (SOS)
	- $\Box$  Locally developed screening tool
	- □ Other, please specify:
- 7. Where did the screening take place (i.e.,, in what location or setting was the screening administered)? Select one
	- □ School or school-based health clinic
	- $\Box$  College or university
	- $\square$  Mental health (MH) agency (e.g.,,, private MH provider, psychiatric hospital, outpatient clinic)
	- □ Social Service agency (e.g.,,, child welfare, supportive housing)
	- $\Box$  Juvenile justice/criminal justice agency (e.g.,,, pretrial services, mental health court)
	- □ Physical health agency (e.g.,,, primary care, pediatrician, emergency department, hospital)
	- □ Community-based organization, recreation or afterschool activity (e.g.,, Boys & Girls club, faith-based organization)
	- □ Law Enforcement Agency
	- $\Box$  Other, please specify:
- 8. Who was screened? Select one

 $\Box$  All youth in attendance (e.g.,,, all youth coming to a primary care provider's office)

□ Youth meeting particular criteria [COMPLETE 7A]

8a. Please describe the criteria used (e.g.,,, youth with suicide attempt history, youth in high-risk demographic categories:

9. Please indicate the unduplicated count of number screened:

Pertains to the number of youth who took the screening questionnaire.

- 10. Please indicate the unduplicated count of number screened positive:
	- Pertains to youth who:
	- 1) Screen positive on the screening questionnaire,
	- 2) Self-identify at any point during the screening process

Note: you should complete an EIRF Individual Form (EIRF-I) for all youths who screen positive. Therefore, the unduplicated count of number screened positive should equal the number of EIRF-I forms you complete.

Page 2

## **COMPLETING THE EIRF-I**

### OMB No. 0930-0286 Expiration Date: March 31, 2019

Public Burdon Statement: An agency may not conduct or sponsor, and a person is not required to respond to, a collection of information unless it displays a currently valid OMB control number. The OMB control number for this project is 0930-0286. Public reporting burden for this collection of information is estimated to average 3 hours per respondent, per year, including the time for reviewing instructions, searching existing data sources, gathering and maintaining the data needed, and completing and reviewing the collection of information. Send comments regarding this burden estimate or any other aspect of this collection of information, including suggestions for reducing<br>this burden, to SAMHSA Reports Clearance Offic

### Garrett Lee Smith (GLS) National Outcomes Evaluation State/Tribal Suicide Prevention Program

### **EARLY IDENTIFICATION, REFERRAL AND FOLLOW-UP (EIRF) INDIVIDUAL FORM**

Directions: The following information should be completed by a professional for youth-ages 10-24-who are identified as at risk by a trained gatekeeper or screening tool as part of your GLS program. This form should be completed for every new identification of suicide risk that is made by a trained gatekeeper or screening tool.

As you complete the form, please note that all entries and descriptions of other should not use acronyms or any local terms; please be sure that you only select other when none of the available response options apply and that your descriptions of other be sufficient for someone who is not familiar with your program or community to interpret.

### **SECTION 1. YOUTH DEMOGRAPHICS**

- 1. Participant ID (Site-assigned)
- 2. Age  $\frac{m}{2}$  in years
- 3. Gender Select one
	- $\Pi$  Male
	- $\Box$  Female

### □ Transgender, female-to-male

- $\Box$  Transgender, male-to-female
- 4. Sexual Orientation Select one
	- $\Box$  Heterosexual (that is straight)
	- □ Gav/Lesbian
	- $\Box$  Bisexual
	- $\Box$  Information Missing
- 5. Ethnicity Select one
- $\Box$  Hispanic/Latino (complete 5a)
- □ Non-Hispanic/Latino
- $\Box$  Information Missing

State/Tribal EIRF-Individual Form V5 04/2016

- $\Box$  Transgender, gender non-conforming  $\Box$  Information missing  $\Box$  Other, please specify:
	-

### 5a. If Hispanic/Latino, please specify background Select all that apply □ Mexican, Mexican-American or Chicano □ Central American  $\Box$  Puerto Rican

- $\Box$  South American
	- $\Box$  Information Missing

 $\Box$  White

 $\Box$  Other, please specify:

 $\Box$  Information missing

 $\square$  Dominican

 $\Box$  Cuban

- 
- 6. Race Select all that apply
	- $\Box$  American Indian/Alaskan Native
	- $\Box$  Asian
	- □ Black or African American □ Native Hawaiian/Pacific Islander
- $\Box$  Other, please specify:

### SECTION 2. IDENTIFICATION INFORMATION

### 7. Date of identification:

**YYYY** MM nn

8. ZIP code where the youth was identified \_\_\_\_\_ \_\_\_\_ \_\_\_\_ \_\_\_\_\_

- 9. Where was the youth first identified? (e.g., In what location, or setting, was the youth identified?) Select one
	- □ School or School Based Health Center
	- $\Box$  Social Service Agency (e.g., child welfare, supportive housing)
	- $\Box$  Juvenile Justice Agency (e.g., pre-trial services, mental health court)
	- □ Law Enforcement Agency (e.g., police, jail or detention center)
	- $\Box$  Community based organization, recreation or after school activity (e.g., Boys & Girls club, faith-based organization, AA, job training programs)
	- □ Physical Health Agency (e.g., pediatrician, primary care, hospital)
	- □ Mental Health Setting (e.g., private MH provider, psychiatric hospital, outpatient clinic)
	- $\Box$  Home
	- $\Box$  Emergency Response Unit or Emergency Department
	- □ College or University (e.g., campus health center, classroom)
	- □ Digital Medium (e.g., Facebook, text message to a friend)
	- Don't Know
	- $\Box$  Other, please specify:

9a. How was the youth first identified? (e.g., Was the youth identified by a trained gatekeeper or by a

screening tool?) Select one

- $\Box$  Trained gatekeeper
- $\Box$  Screening tool
- 9b. Was this a tribal setting? Select one
- $\Box$  Yes
- $\Box$  No

Page 1

**State/Tribal EIRF-Individual Form V5** 04/2016

Page 2

## **ANNOTATED GUIDES**

OMB No. 0930-0286 Expiration Date: March 31, 2019

Public Burden Statement: An agency may not conduct or sponsor, and a person is not required to respond to, a collection of information unless it displays a currently valid OMB control number. The OMB control number for this project is 0930-0286. Public reporting burden for this collection of information is estimated to average 20 hours per respondent, per year, including the time for reviewing instructions, searching existing data sources, gathering and maintaining the data needed, and completing and reviewing the collection of information. Send comments regarding this burden estimate or any other aspect of this collection of information, including suggestions for reducing this burden, to SAMHSA Reports Clearance Officer, 1 Choke Cherry Road, Room 2-1057, Rockville, Maryland, 20857

### Garrett Lee Smith (GLS) National Outcomes Evaluation **State/Tribal Suicide Prevention Programs**

### EARLY IDENTIFICATION, REFERRAL AND FOLLOW-UP (EIRF) INDIVIDUAL FORM

Directions: The following information should be completed by a professional for youth-ages 10-24-who are identified as at risk by a trained gatekeeper or screening tool as part of your GLS program. This form should be completed for every new identification of suicide risk that is made by a trained gatekeeper or screening tool, as a result of GLS activities.

This annotated EIRF Individual Form provides key instructions and guidelines for grantees completing the EIRF Individual Form. As you complete the form, please note that all entries and descriptions of other should not use acronyms or any local terms: please be sure that you only select other when none of the available response options apply and that your descriptions of other be sufficient for someone who is not familiar with your program or community to interpret.

### SECTION 1. YOUTH DEMOGRAPHICS

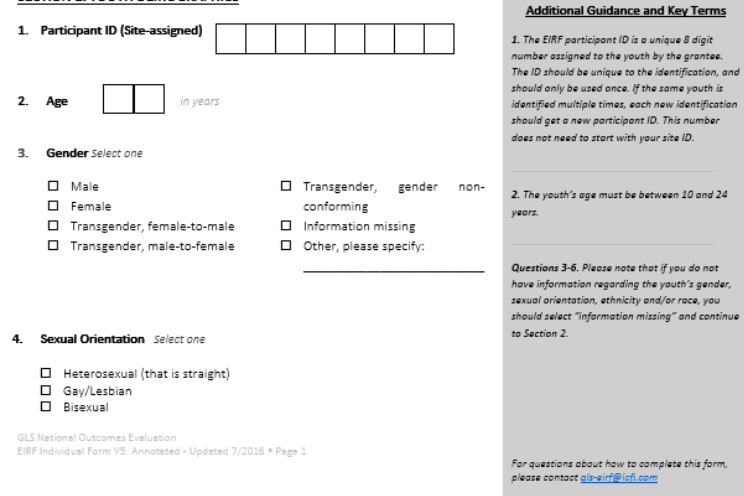

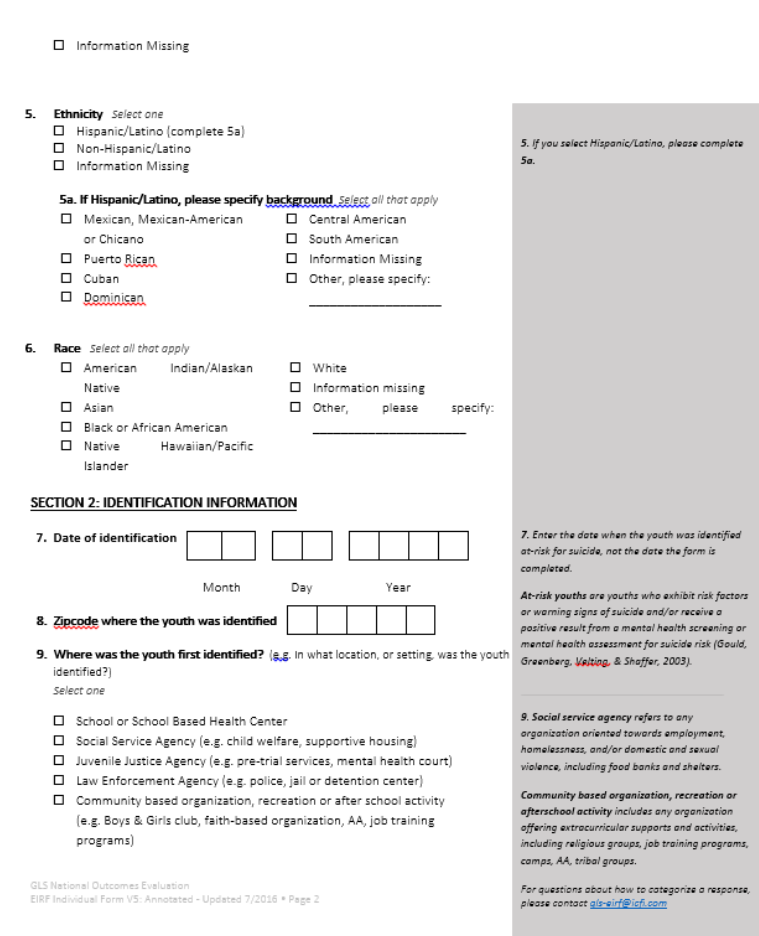

**QUESTIONS?**

## **STEP 5: DATA SUBMISSION AND REVIEW**

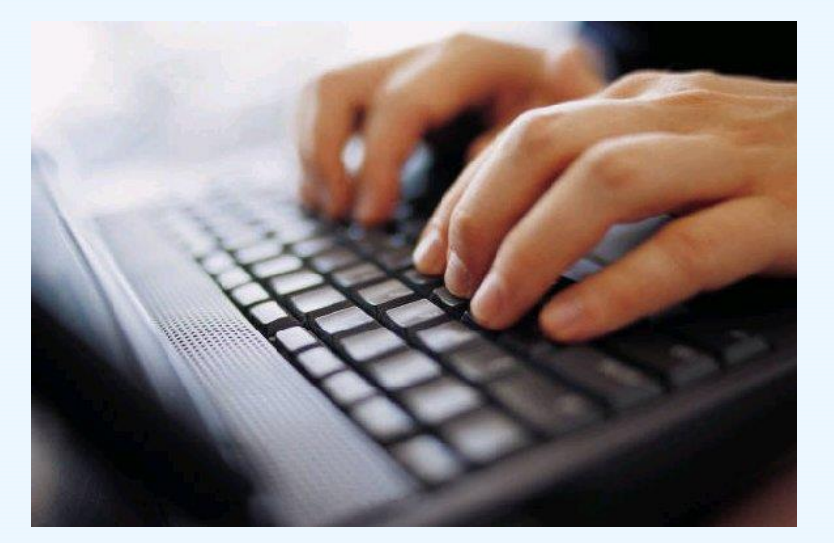

## **EIRF REVIEW**

**When should an EIRF form be completed?** • EIRF-I: Any youth that has been identified as being at risk for suicide as a result of your GLS program. • EIRF-S: Any time a screening tool is being implemented as part of your GLS program. **Who is responsible for the EIRF data collection?**  • Grantee program and/or agency staff, providers, evaluator, individuals who administer screenings, trained gatekeepers, school staff, care coordinators, or other program staff **Who are the EIRF respondents?** • Data abstraction • No primary data collection **How is the EIRF administered?** • Information submitted via the SPDC using webbased form or excel spreadsheet upload. • Data collection plan developed on site-by-site basis—tracking forms or existing data sources will most likely be used **When will EIRF be administered?** • Entered at least quarterly • Ongoing throughout the grant period **When will the EIRF begin?** • When program begins and tracking mechanisms are in place

## **ACCESSING EIRF REPORTS**

# **EIRF NEXT STEPS**

- Review EIRF Resources, including the annotated guides and the manual
- Discuss EIRF data collection strategies with the EIRF data collection lead
- Set a timeline for EIRF data collection and submission specific to your program

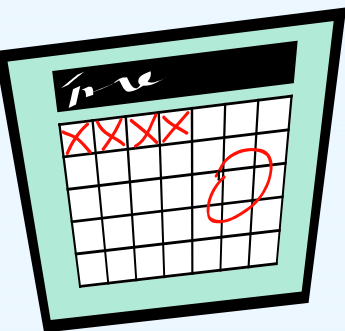

## **EIRF CONTACT INFORMATION**

For help with the EIRF you may: Contact the EIRF Data Collection Liaison, Jane Carmona at: Gls-eirf@icf.com

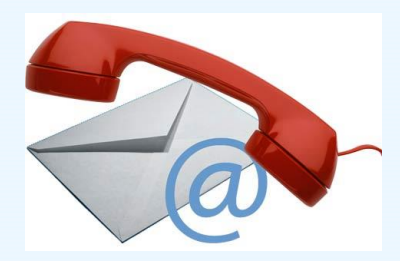

## **QUESTIONS?**

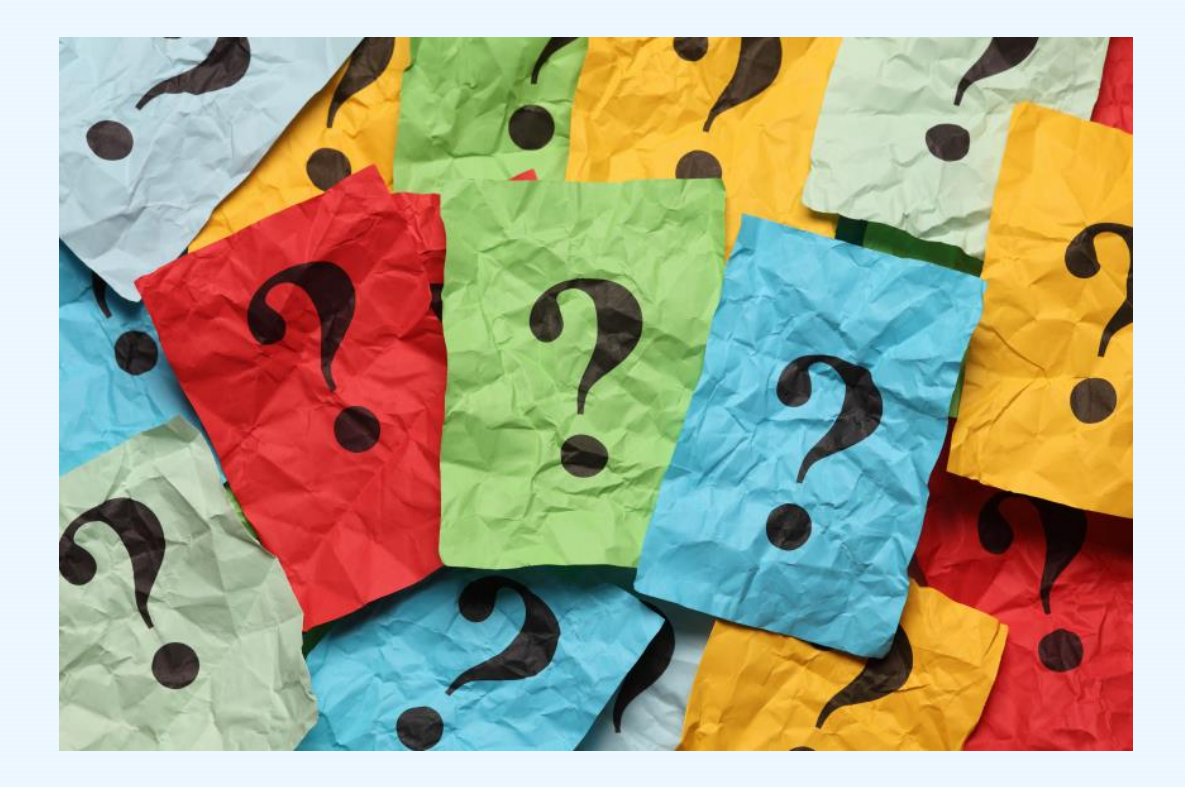

## **TECHNICAL ASSISTANCE LIAISON CONTACTS**

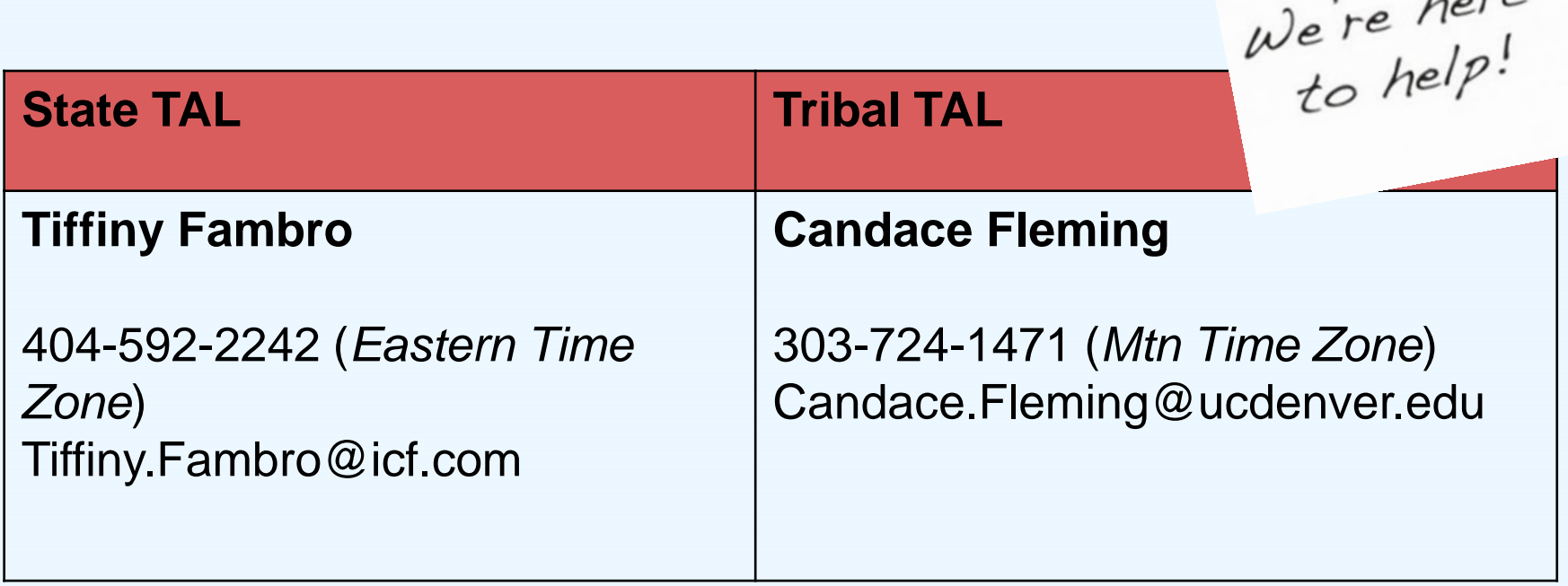

 $1 - 60$ 

### **DATA COLLECTION LIAISON CONTACTS**

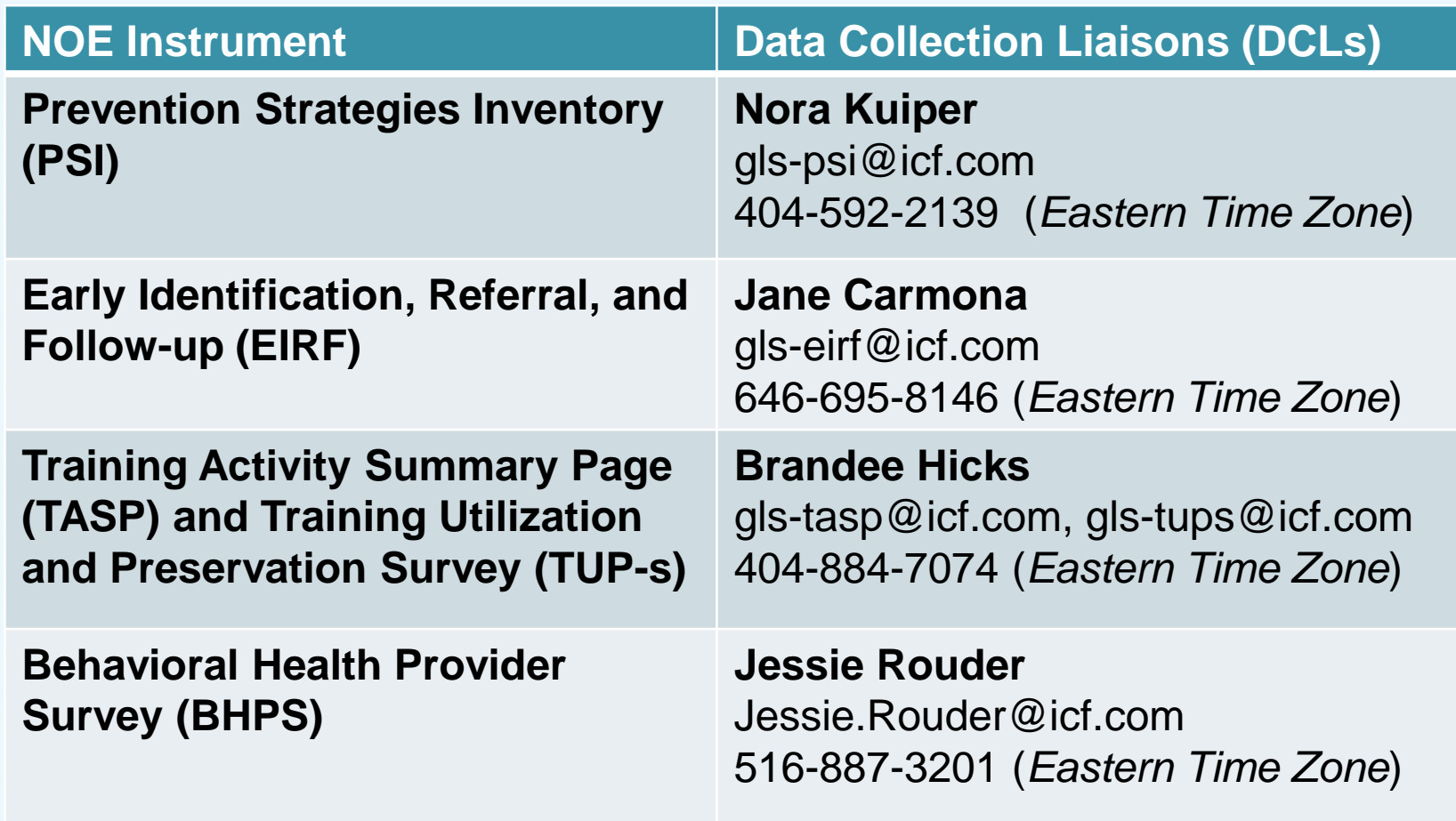

## **QUESTIONS?**

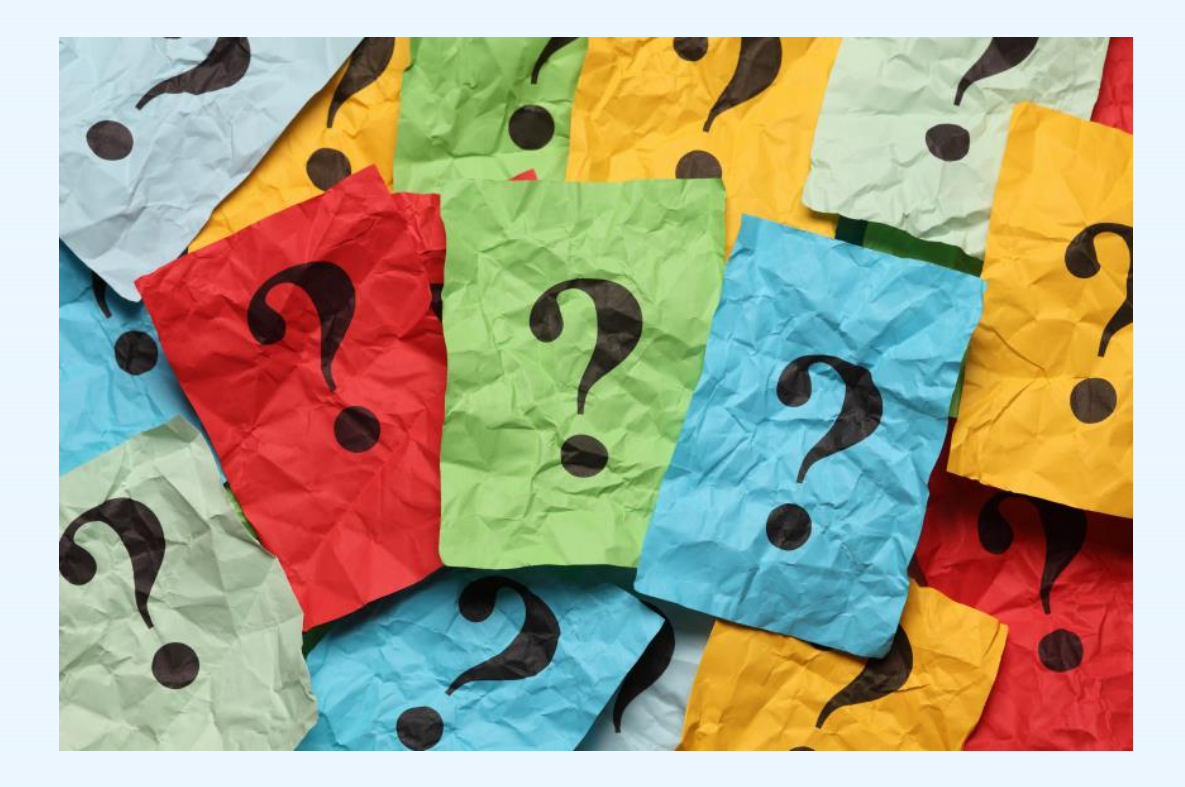
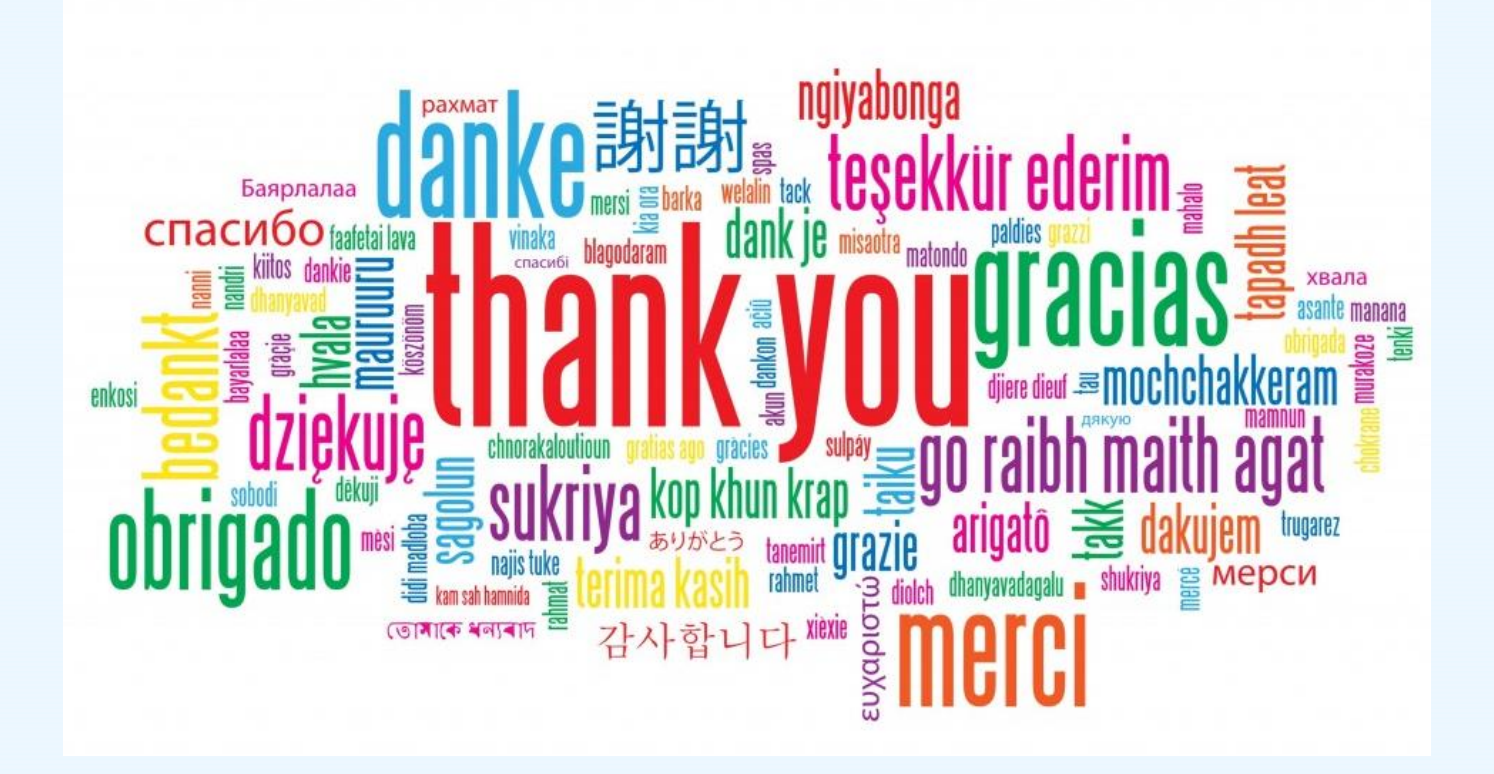